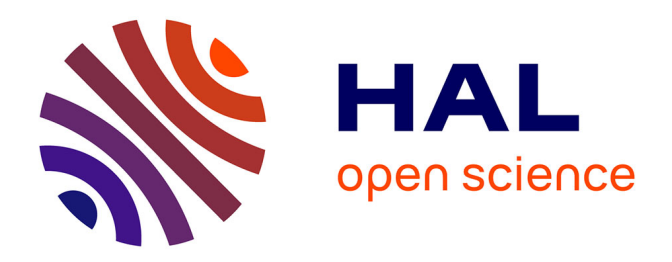

# **L'identité visuelle de la communication d'une organisation. Séminaire M2 (Séminaire CIM5A03A). Paris - INALCO 2015 - 2016**

Peter Stockinger

### **To cite this version:**

Peter Stockinger. L'identité visuelle de la communication d'une organisation. Séminaire M2 (Séminaire CIM5A03A). Paris - INALCO 2015 - 2016. Master. Pratiques de communication III, Paris, France. 2015, pp.69. cel-01202481

# **HAL Id: cel-01202481 <https://hal.science/cel-01202481>**

Submitted on 21 Sep 2015

**HAL** is a multi-disciplinary open access archive for the deposit and dissemination of scientific research documents, whether they are published or not. The documents may come from teaching and research institutions in France or abroad, or from public or private research centers.

L'archive ouverte pluridisciplinaire **HAL**, est destinée au dépôt et à la diffusion de documents scientifiques de niveau recherche, publiés ou non, émanant des établissements d'enseignement et de recherche français ou étrangers, des laboratoires publics ou privés.

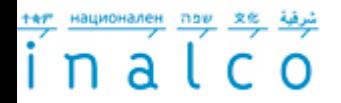

**PETER STOCKINGER, Professeur des universités** *Institut National des Langues et Civilisations Orientales (INALCO)*

# **Pratiques de communication III**

**(Séminaire CIM5A03A)**

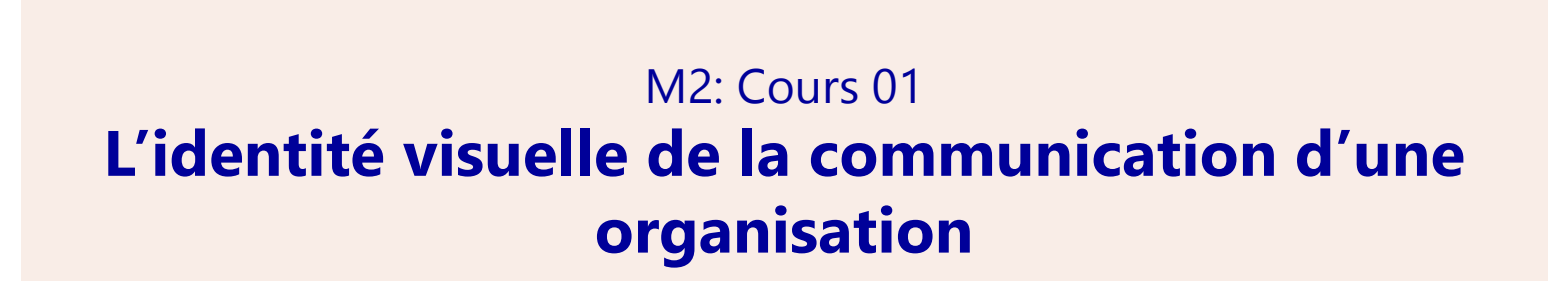

Paris, Institut National des Langues et Civilisations Orientales (INALCO) 2015 – 2016

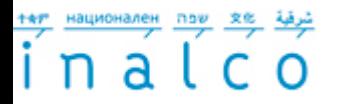

# **Présentation générale du séminaire**

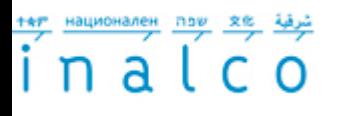

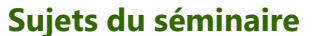

**1) Présentation du cours:**

Ce séminaire est composé de **deux parties** :

*1) Première partie* **:** la question **de l'identité visuelle** dans la communication d'une organisation.

*2) Deuxième partie***:** Place et fonction de la **marque (« brand »)** dans la communication d'une organisation.

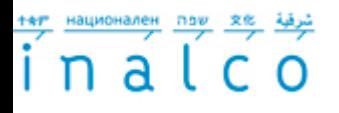

**Evaluation**

# **2) Evaluation:**

- Evaluation sous forme de deux projets à réaliser en groupe de 3 personnes :
	- **premier travail** portera sur une étude de **l'identité visuelle** d'une **organisation sociale** (cf. 1<sup>ère</sup> partie du cours)
	- **deuxième travail** portera sur l'étude **d'une marque** (cf. 2ème partie du cours).

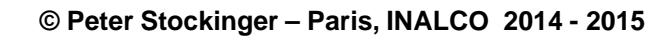

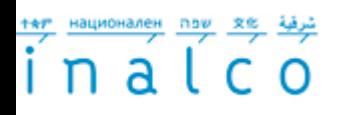

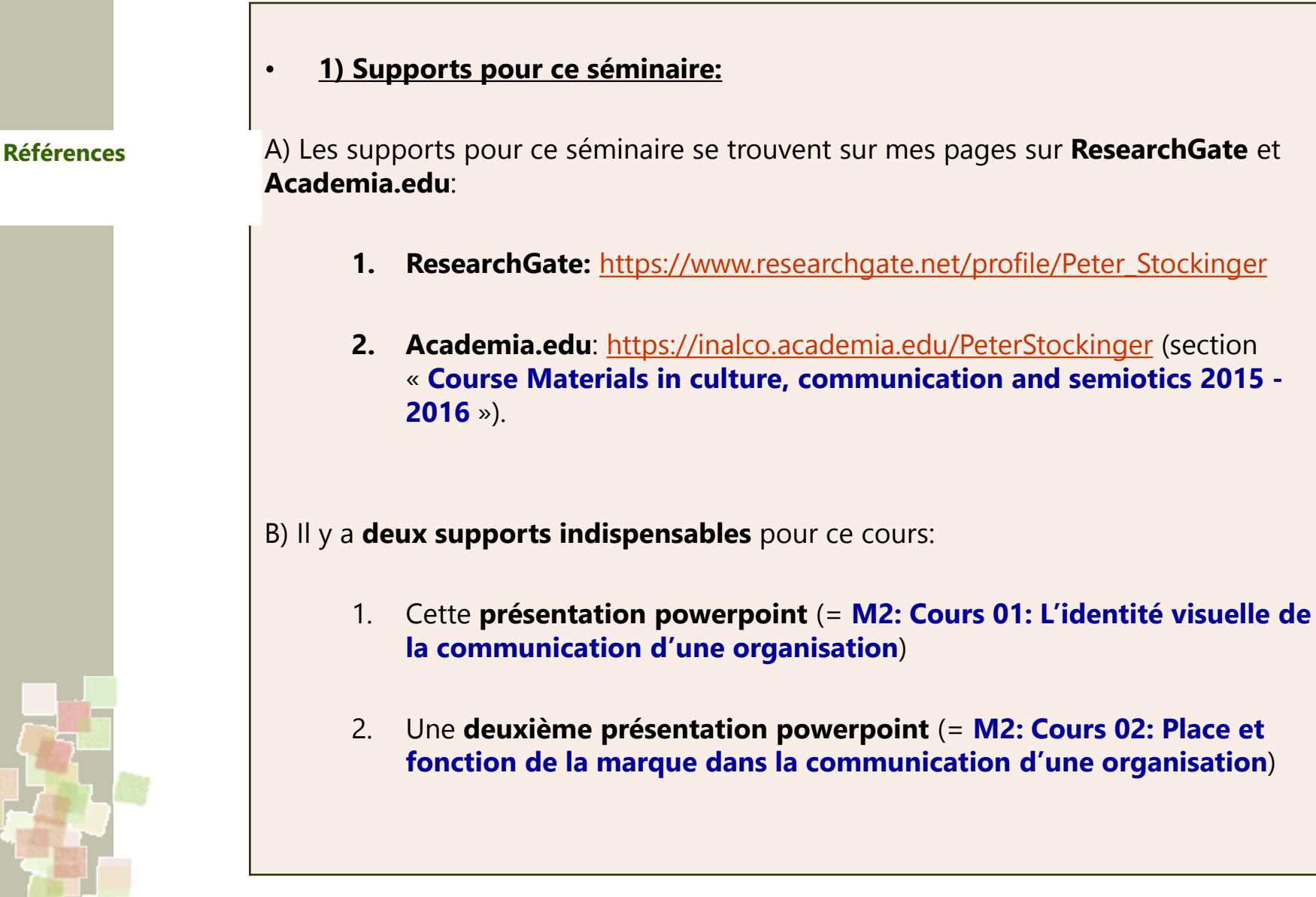

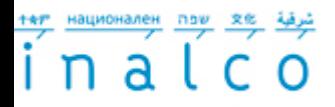

# **2) Bibliographie**

### **Références**

- **1. BTS Communication**. *Cours. Méthodes. Exercices corrigés. Paris,* Nathan 2011 chapitre « **Cultures de Communication** », pp. 135 – 204 ([feuilletage](http://www.nathan.fr/feuilletage/?isbn=9782091617510) en ligne sur le site de l'éditeur)
- 2. Bizot, Eric et al.: La communication [le programme en 70 fiches](http://www.numilog.com/83976/La-communication-en-70-fiches.ebook). Paris, Dunod 2010; notamment:
	- 1. fiches 42 (= **L'identité visuelle: logo et charte graphique**)
	- **2. fiches 39 à 63** (= **Production des supports et d'opérations de communication**)
- 3. 3) Westphalen, Marie-Hélène et Libaert, Thierry: Communicator. Toute la communication d'entreprise (5ème éd.), Paris, Dunod 2009; chapitre « **Le Logo** », pp. 369  $-402$

#### ==============================

- 1. Lewi, Georges et Lacoeuilhe, Jérôme: La marque, de l'idée à l'action. Paris, Pearson 2012
- 2. Davis, Melissa, Les fondamentaux du branding. Paris, Pyramid 2012
- 3. J.N. Kapferer, [Les marques](http://livre.fnac.com/a1986674/Jean-Noel-Kapferer-Les-marques-capital-de-l-entreprise). Paris, Eyrolles 2007

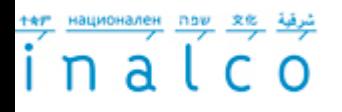

**3) Etudes de cas …**

**Références , liens, études de cas …**

(**sur l'identité visuelle**)

1) Site SNCF – **[Espace Identité & Marque](https://identite.sncf.com/)**

2) [La](http://www.univ-rennes2.fr/system/files/UHB/SERVICE-COMMUNICATION/charte graphique rennes 2 light.pdf) **[charte graphique](http://www.univ-rennes2.fr/system/files/UHB/SERVICE-COMMUNICATION/charte graphique rennes 2 light.pdf)** [de l'université de Rennes 2](http://www.univ-rennes2.fr/system/files/UHB/SERVICE-COMMUNICATION/charte graphique rennes 2 light.pdf)

3) **[La charte graphique](http://www.cantal.fr/_fichiers/conseil_general/1371021512_charte_graphique.pdf)** [du département Cantal](http://www.cantal.fr/_fichiers/conseil_general/1371021512_charte_graphique.pdf)

**[4\) La charte graphique](http://www.bretagne.fr/internet/upload/docs/application/pdf/2013-08/charteg_rb.pdf)** [de la région de Bretagne](http://www.bretagne.fr/internet/upload/docs/application/pdf/2013-08/charteg_rb.pdf)

5) **[La saga publicitaire](http://clancampbell.fr/CLAN-CAMPBELL---La-saga-publicitaire.html)** [de Clan Campell](http://clancampbell.fr/CLAN-CAMPBELL---La-saga-publicitaire.html)

6) Le blog [Retail](http://retaildesignblog.net/) [Design Blog](http://retaildesignblog.net/) consacré au design de la communication

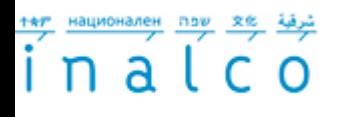

**3) Etudes de cas …**

**Références , liens, études de cas …**

(**sur la problématique de la marque)**)

- 1) Sur Slideshare [People's](http://fr.slideshare.net/mslgroup) [Insights \(](http://fr.slideshare.net/mslgroup)MSLGroupe)
- 2) Somesso Corporate social media (Zurich) :  $81$  Case studies [with](http://www.somesso.com/list/brand-building-strategy) [brand-building strategy](http://www.somesso.com/list/brand-building-strategy)
- 3) [M](http://theultralinx.com/2012/05/9-basic-steps-create-personal-branding-strategy.html)arketing Profs [Case studies](http://www.marketingprofs.com/marketing/library/casestudies/4/brand-management) [in brand management](http://www.marketingprofs.com/marketing/library/casestudies/4/brand-management)
- 4) [9 basic steps](http://theultralinx.com/2012/05/9-basic-steps-create-personal-branding-strategy.html) [to create](http://theultralinx.com/2012/05/9-basic-steps-create-personal-branding-strategy.html) [a personal](http://theultralinx.com/2012/05/9-basic-steps-create-personal-branding-strategy.html) [branding](http://theultralinx.com/2012/05/9-basic-steps-create-personal-branding-strategy.html) [strategy](http://theultralinx.com/2012/05/9-basic-steps-create-personal-branding-strategy.html) (2012)
- 5) [People's](http://peopleslab.mslgroup.com/peoplesinsights/tag/nike/) [Lab](http://peopleslab.mslgroup.com/peoplesinsights/tag/nike/) [–](http://peopleslab.mslgroup.com/peoplesinsights/tag/nike/) [Social Live Experiences](http://peopleslab.mslgroup.com/peoplesinsights/tag/nike/) [for Brands](http://peopleslab.mslgroup.com/peoplesinsights/tag/nike/)

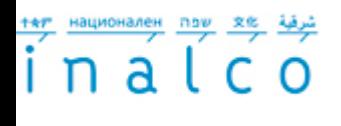

**Calendrier:**

# **a) L'identité visuelle dans la communication d'une organisation**

**Calendrier + 2 jalons**

- 1. Jeudi, le 24 septembre 2015 de 15h30 à 17h00 (salle 528).
- 2. Jeudi, le 01 octobre 2015 de 15h30 à 17h00 (salle 528).
- 3. Jeudi, le 08 octobre 2015 de 15h30 à 17h00 (salle 528).

### **b. Présentations du premier travail de groupe**

- 4. Jeudi, le 15 octobre 2015 de 15h30 à 17h00 (salle 528).
- 5. Jeudi, le 22 octobre 2015 de 15h30 à 17h00 (salle 528).

### **c) Place et fonction de la marque dans la communication d'une organisation**

- 6. Jeudi, le 05 novembre 2015 de 14h30 à 16h00 (salle 528).
- 7. Jeudi, le 19 novembre 2015 de 14h30 à 16h00 (salle 528).
- 8. Jeudi, le 03 décembre 2015 de 14h30 à 16h00 (salle 528).

### **d) Présentation du deuxième travail de groupe**

- 9. Jeudi, le 10 décembre 20145 de 15h30 à 17h00 (salle 528).
- 10. Jeudi, le 17 décembre 20145 de 15h30 à 17h00 (salle 528).

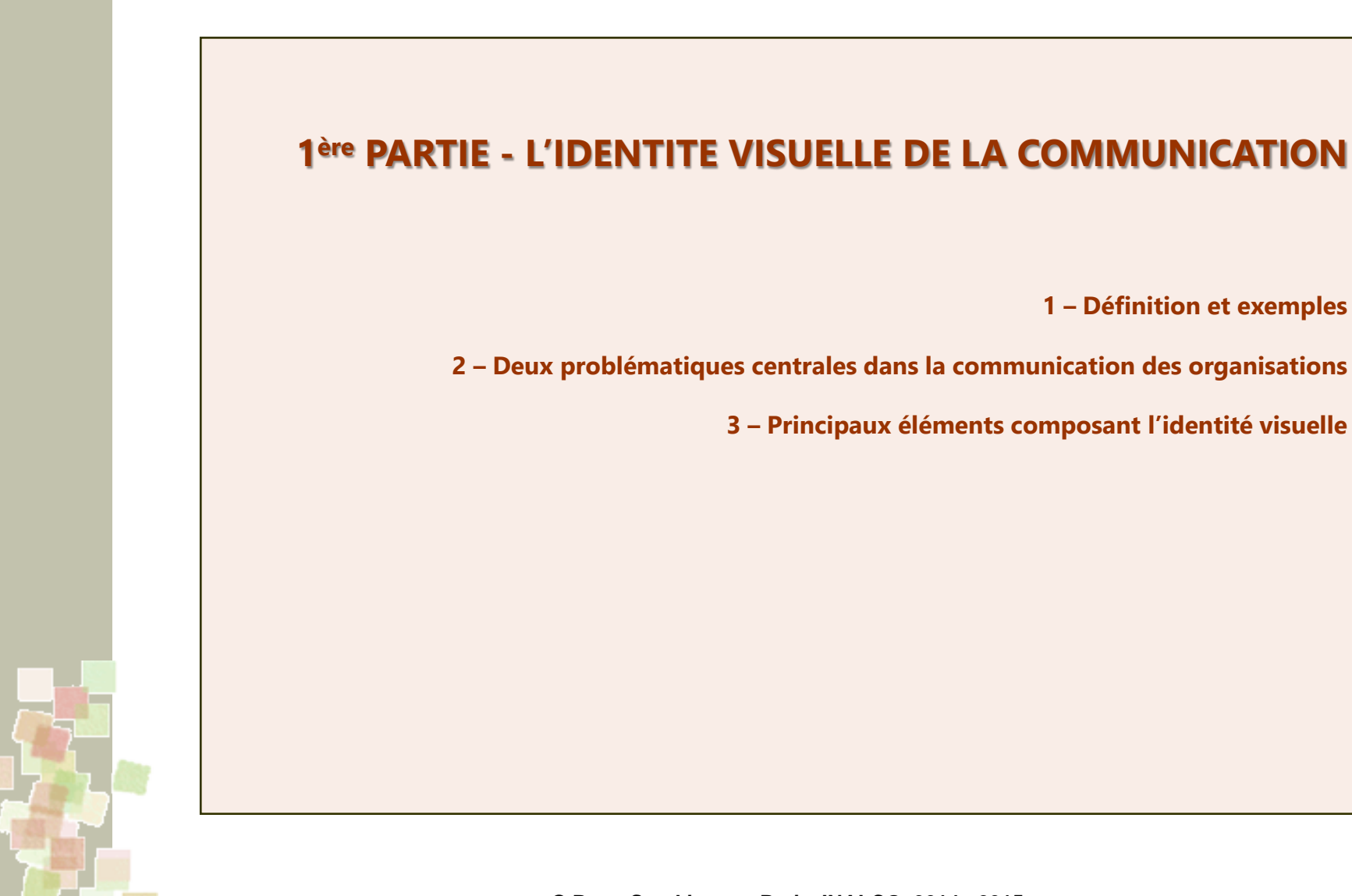

 $\overline{\textbf{i}}$  n a  $\overline{\textbf{t}}$ 

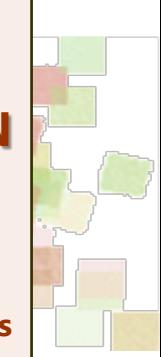

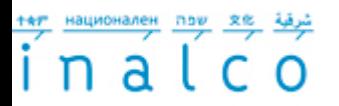

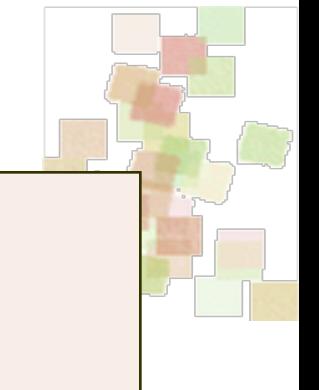

# **1 - L'identité visuelle – définition et exemples**

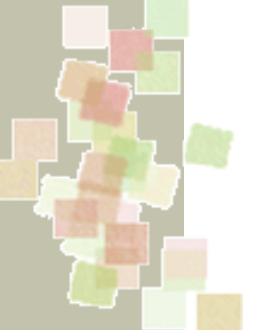

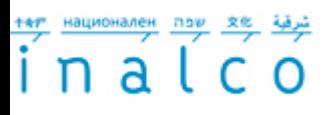

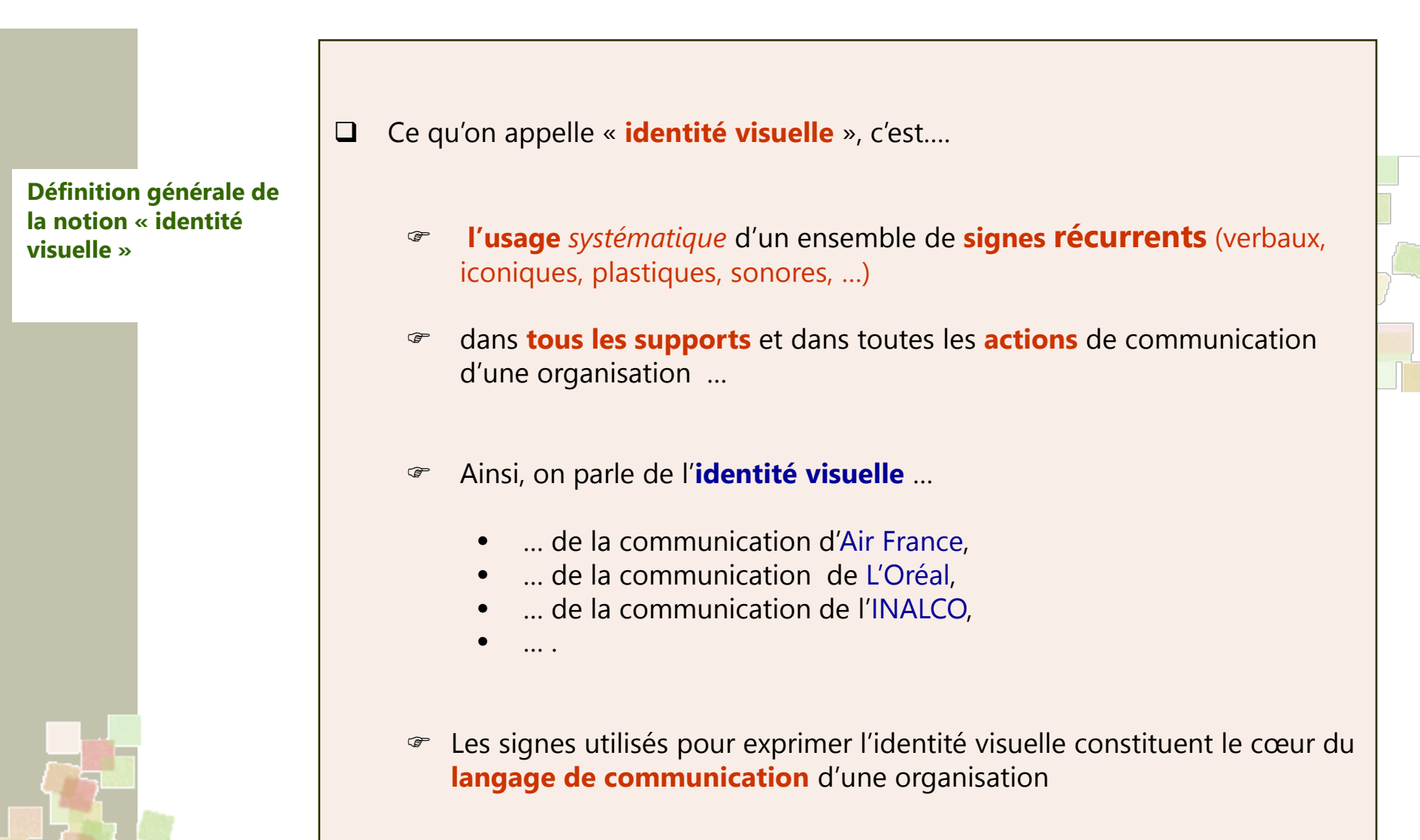

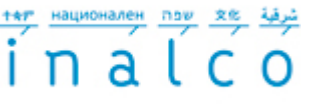

visuelle de la

**[& Marque](https://identite.sncf.com/)**

SNCF

Parcours Master 2 "Communication, Information et (nouveaux) Médias (**C.I.M.)** et Magistère Communication Interculturelle de l'Inalco (**Mag-C2I**)

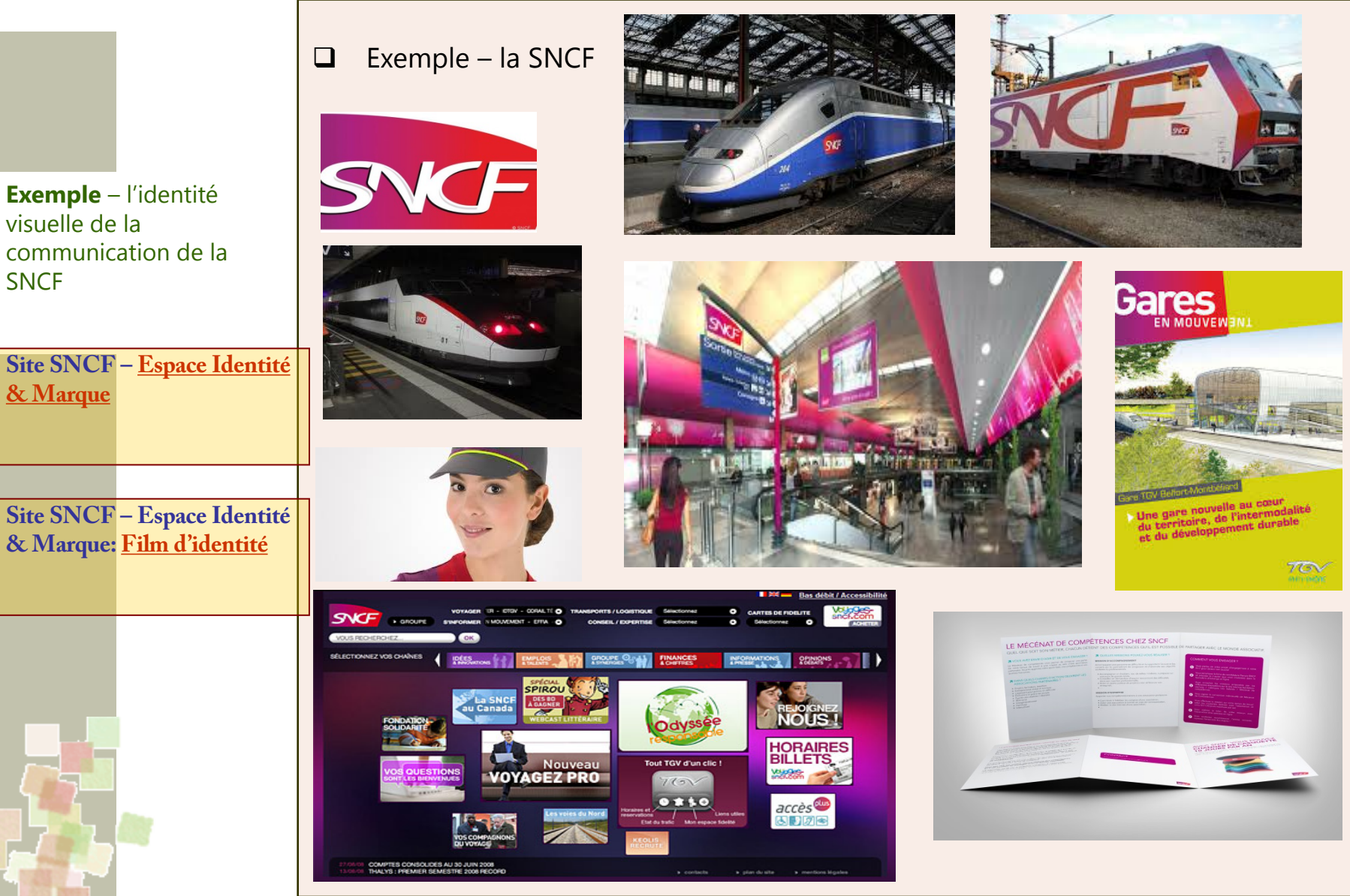

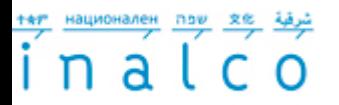

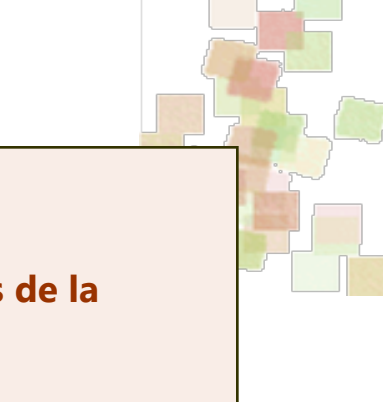

**2 - L'identité visuelle renvoie à 2 problématiques centrales de la communication d'une organisation**

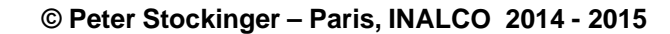

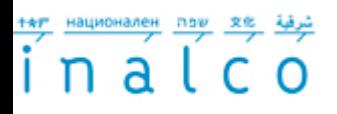

**Les deux problématiques centrales de l'identité visuelle**

 L'identité visuelle de la communication concerne **deux problématiques**  centrales:

**1ère problématique:** tous les instruments, actions et campagnes de communication d'une organisation **doivent être correctement reconnus**  par le ou les publics concernés comme les **médias de cette communication**

### • **Question** …

- … comment faire en sorte pour que les **divers instruments, actions et campagnes de communication** d'une entreprise *au fil des années* **…**
	- … visuels publicitaires, brochures, magazines, flyers, sites web, spots publicitaires, événements, actions de promotion et de fidélisation, … qui composent la communication …
- … **soient immédiatement compris et catégorisés** par les publics concernés (personnel interne, partenaires, clients médias, …) …
- … comme les **médias** (« canaux ») de communication de l'entreprise ?

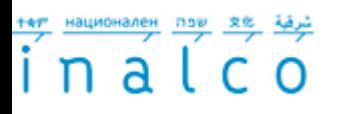

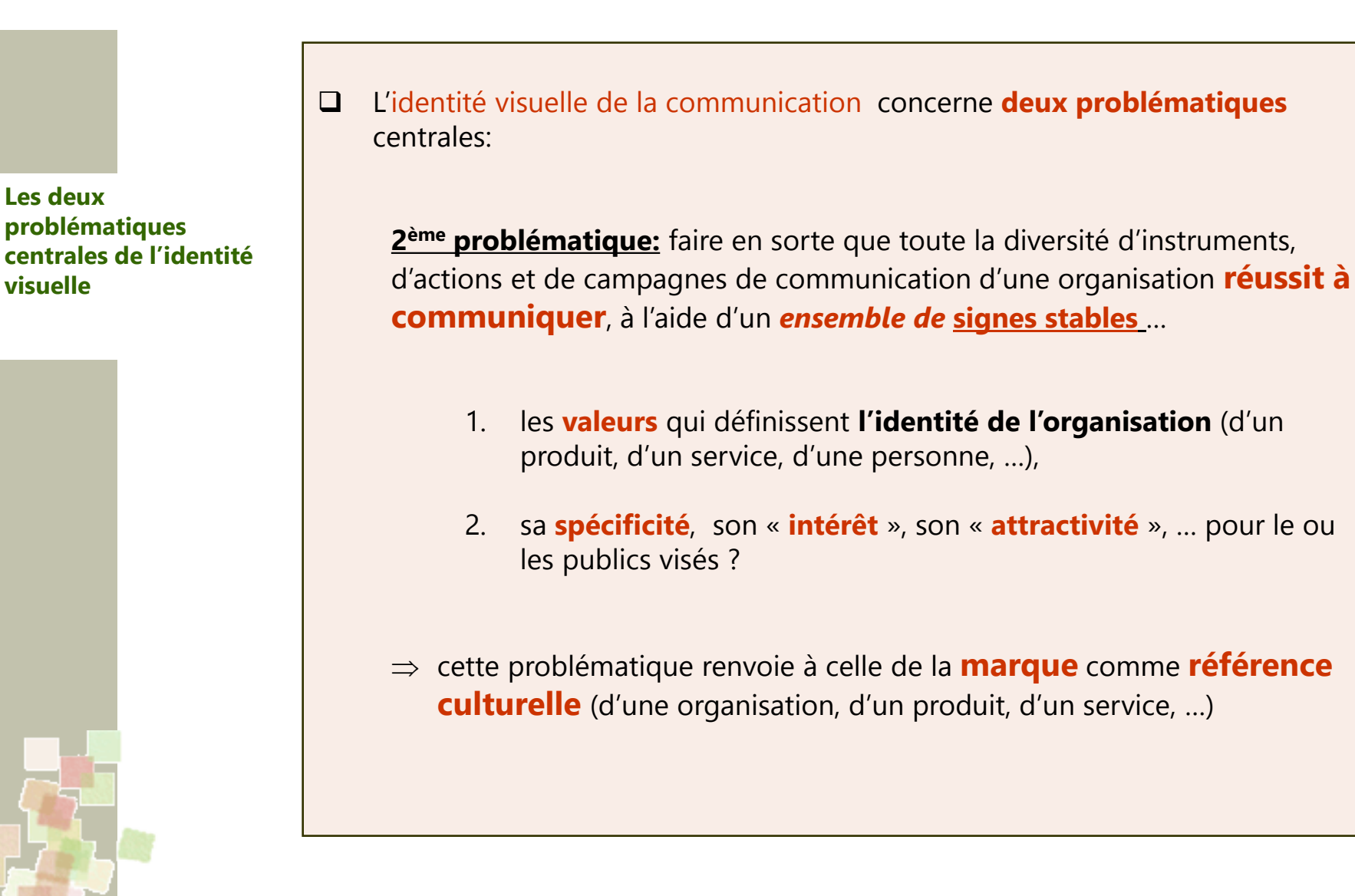

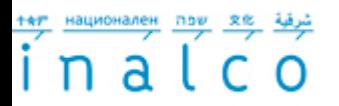

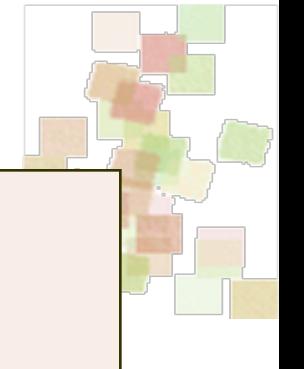

# **3 – Principaux éléments composant l'identité visuelle**

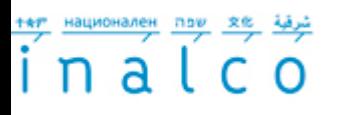

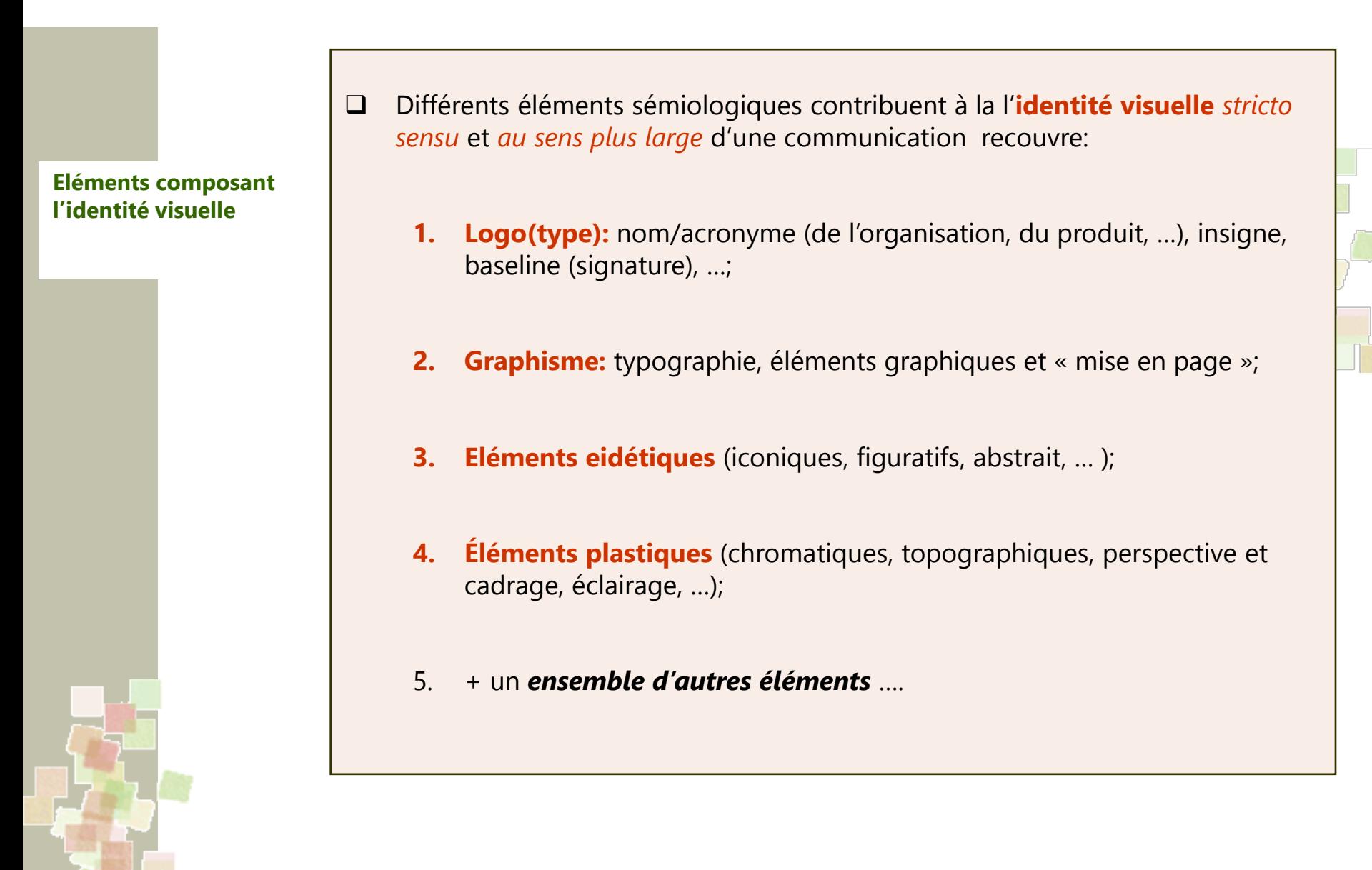

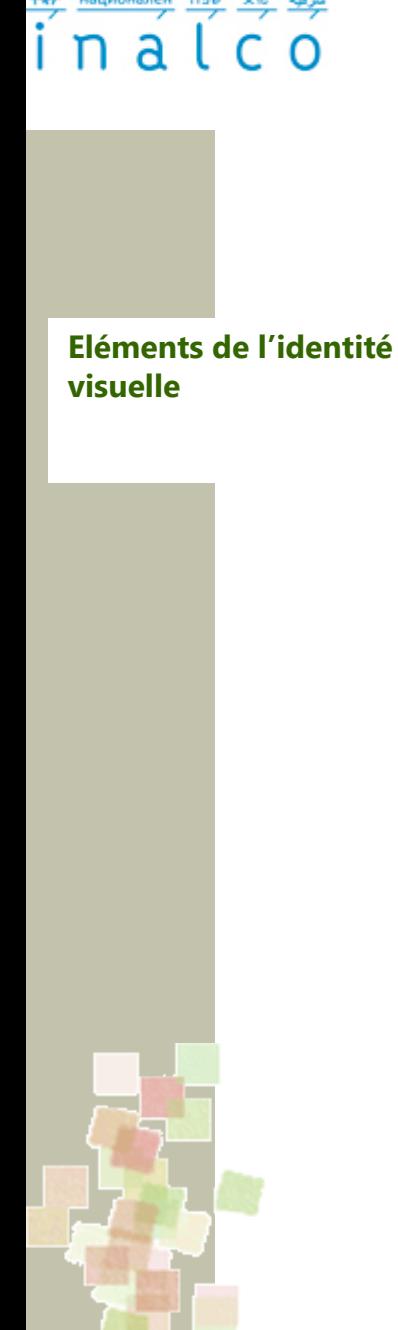

Tous ces éléments sont définis dans un document spécifique appelé:

- **charte graphique** (anglais: **corporate identity code**)
- Ils figurent sur **tous les supports** de la communication d'une organisation:
	- papeterie d'entreprise,
	- rapports,
	- communication publicitaire,
	- uniformes, vêtements
	- véhicules d'entreprise,
	- locaux, mobiliers,
	- lieux de vente,
	- packaging,
	- ….
- Ils sont utilisés dans **toutes les actions** de la communication: d'une organisation
	- sponsoring,
	- relations publiques,
	- événementiel, …

(sous forme, par exemple, de kakémonos, de posters, d'objets, etc.)

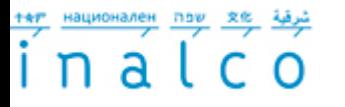

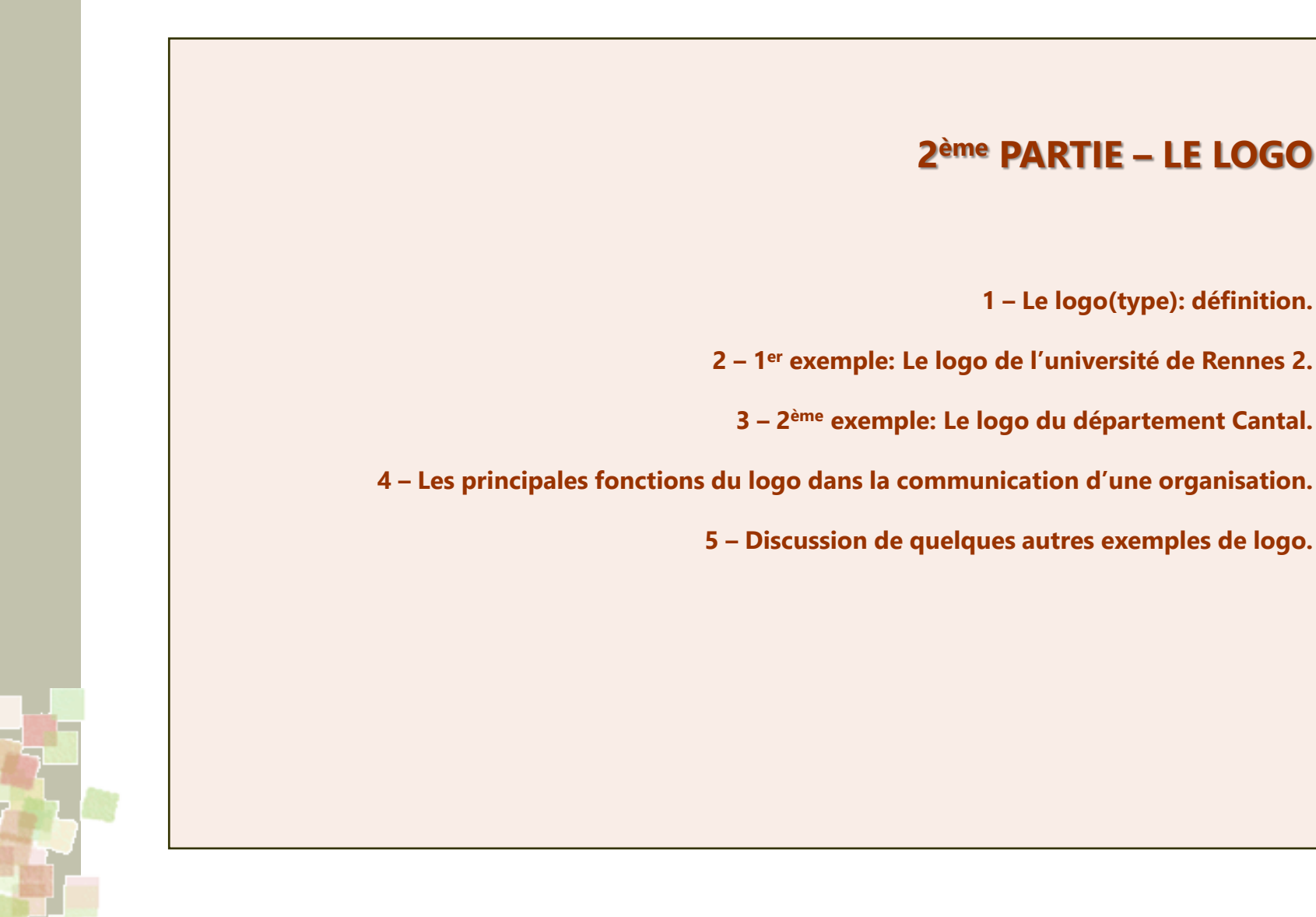

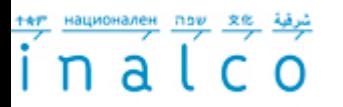

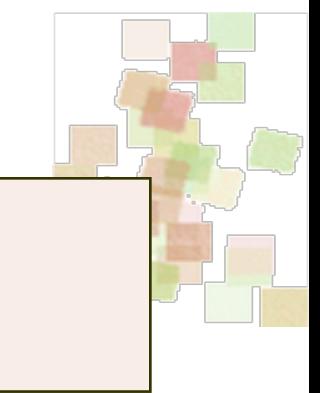

# **1) Le logo(type) – définition**

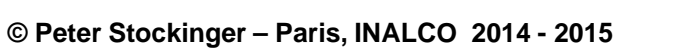

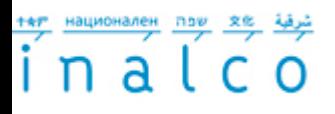

le **Logo(type)** …

**Eléments de l'identité visuelle:**

1) Le logo(type), nom/ acronyme, baseline, …

**[FreeLogoServices.com](http://www.freelogoservices.com/fr) outil gratuit de création de logo en ligne** …

… pour des expérimentations personnelles …

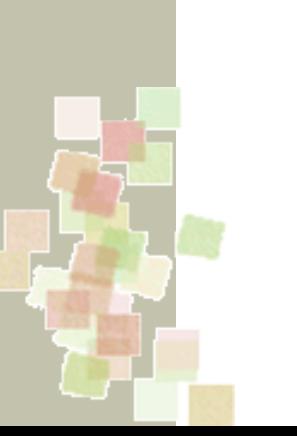

- terme qui « désigne une **image** formée d'un ensemble **de signes graphiques** représentant une marque, un produit, une firme. » (BTS Communication, Nathan 2011, p. 160)
- **L'analyse (l'étude), la conception et la réalisation** d'un logo prennent en compte les **4 aspects suivants**:

### 1) **Eléments composant un logo**:

- a. Nom/acronyme (de la marque, de l'organisation, …)
- b. éventuellement: signature (baseline)
- c. éventuellement: insigne image abstrait, stylisé, acronyme, …
- d. éléments graphiques: police, fonte, couleur, …

2) **Disposition** de tous les éléments sur une **région 2D**, définition d'une **zone de protection** du logo et **dimensionnement** de tous les éléments

- 3) Définition des **principes d'usage**.
- 4) Définition des **usages interdits**.

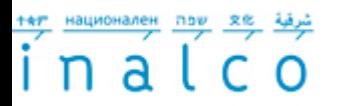

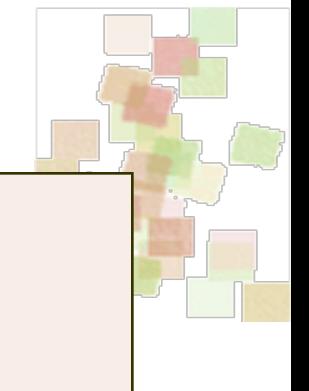

# **2 - 1er exemple: Le logo de l'université de Rennes**

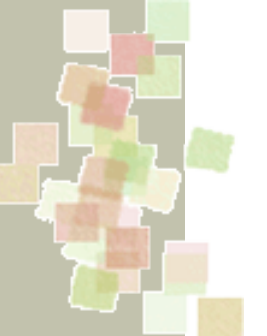

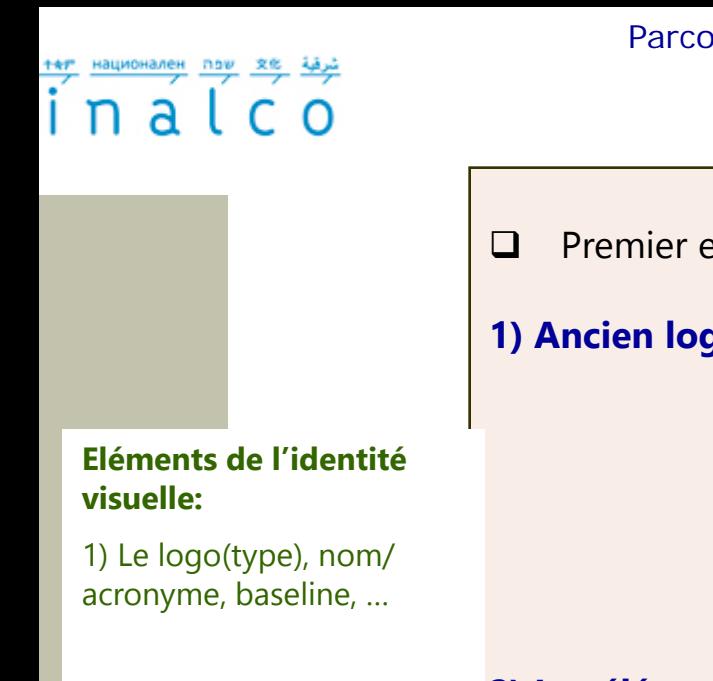

**Premier exemple:** [Charte graphique de l'université de Rennes 2](http://www.univ-rennes2.fr/system/files/UHB/SERVICE-COMMUNICATION/charte graphique rennes 2 light.pdf) **1) Ancien logo vs nouveau logo:** ue **NNES** Web **Ancien logo** Nouveau logo **2) Les éléments du nouveau logo: 1. Nom** de l'université. 2. L'**insigne** « 2 ». **Exemple d'une charte**  3. L'**acronyme** « UEB » (Université **graphique:** Européenne de Bretagne). *[La charte graphique de](http://www.univ-rennes2.fr/system/files/UHB/SERVICE-COMMUNICATION/charte graphique rennes 2 light.pdf)*  4. Le **graphisme** des lignes noires *[l'université de Rennes 2](http://www.univ-rennes2.fr/system/files/UHB/SERVICE-COMMUNICATION/charte graphique rennes 2 light.pdf)* qui fait référence à l'art cinétique. 5. Le **chromatisme** en noir et blanc, référence au « Gwenn-ha-du » breton. 6. La **typographie** du logo. **Jtilisation, échelle.** UNIVERSITÉ 7. La **disposition 2D** de tous les éléments dans une région carrée. **RENNES** *ueb* 8. La définition d'une **zone**  UNIVERSITÉ<br>RENNES **de protection**. **Espace de protection** Taille minimale d'utilisation Une marge a été définie autour du logo Pour rester lisible le logo Cette zone de « respiration » perme ne doit pas être utilisé en dessou de le préserver de tout élément de 15 mm de largeur graphique qui pourrait nuire

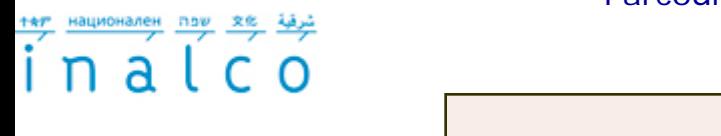

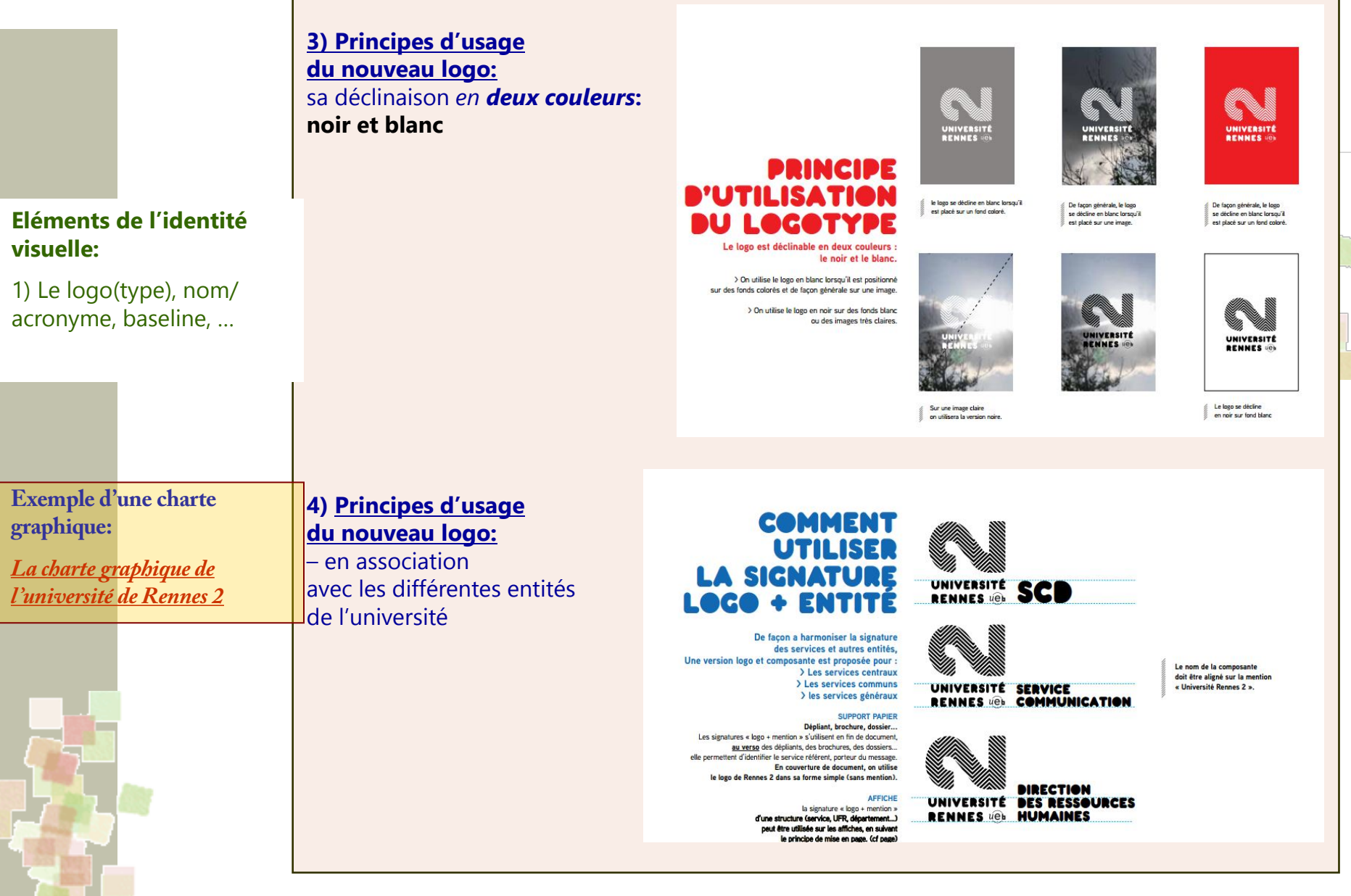

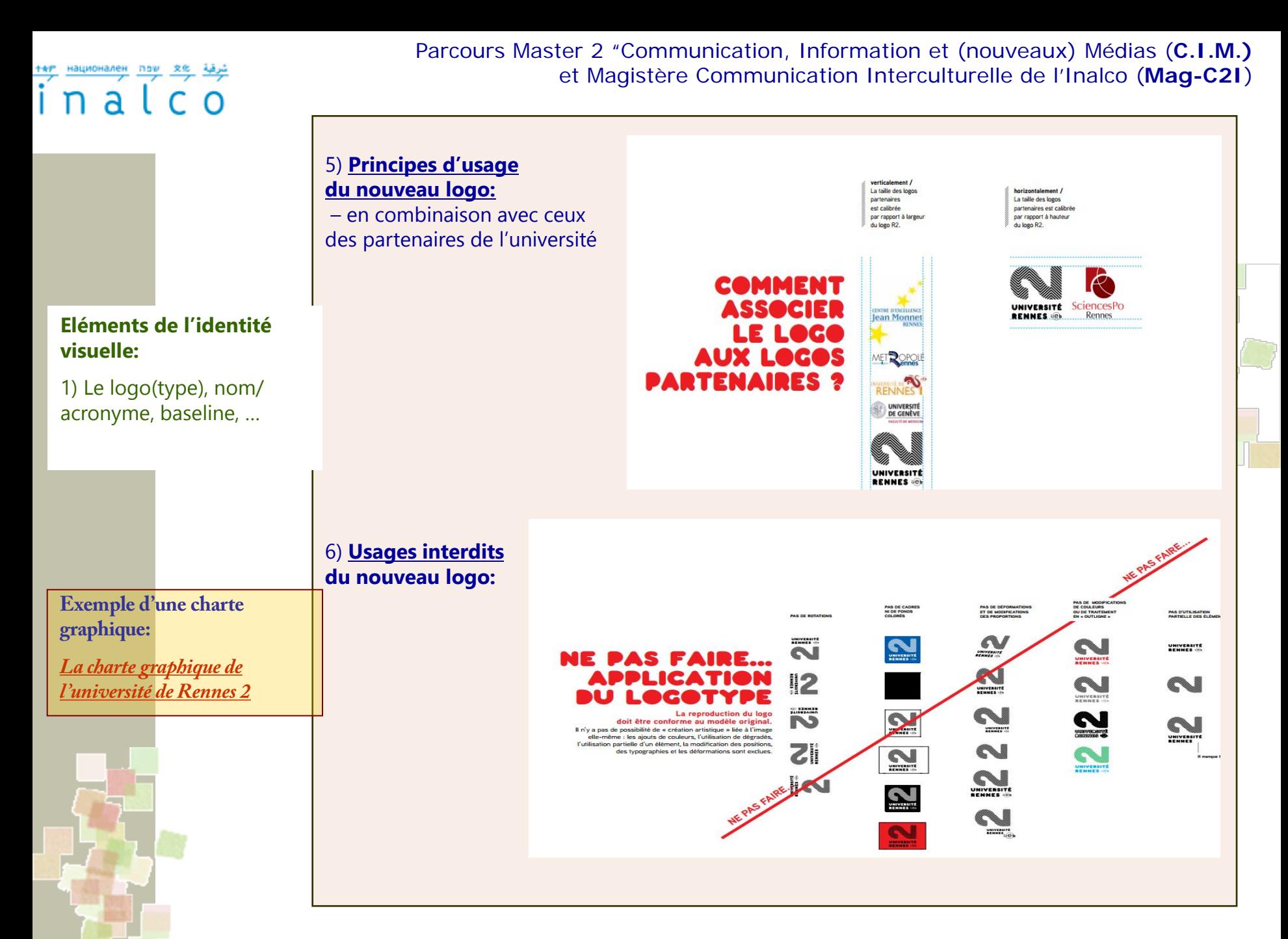

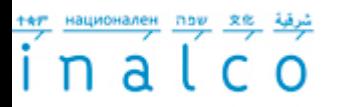

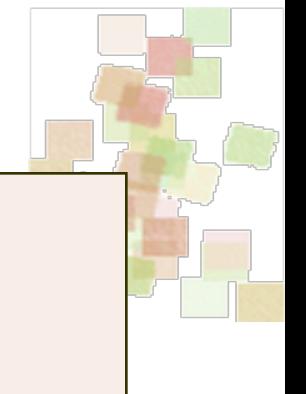

# **3 - 2ème exemple: Le logo du département Cantal**

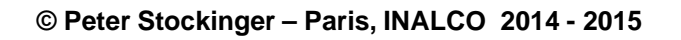

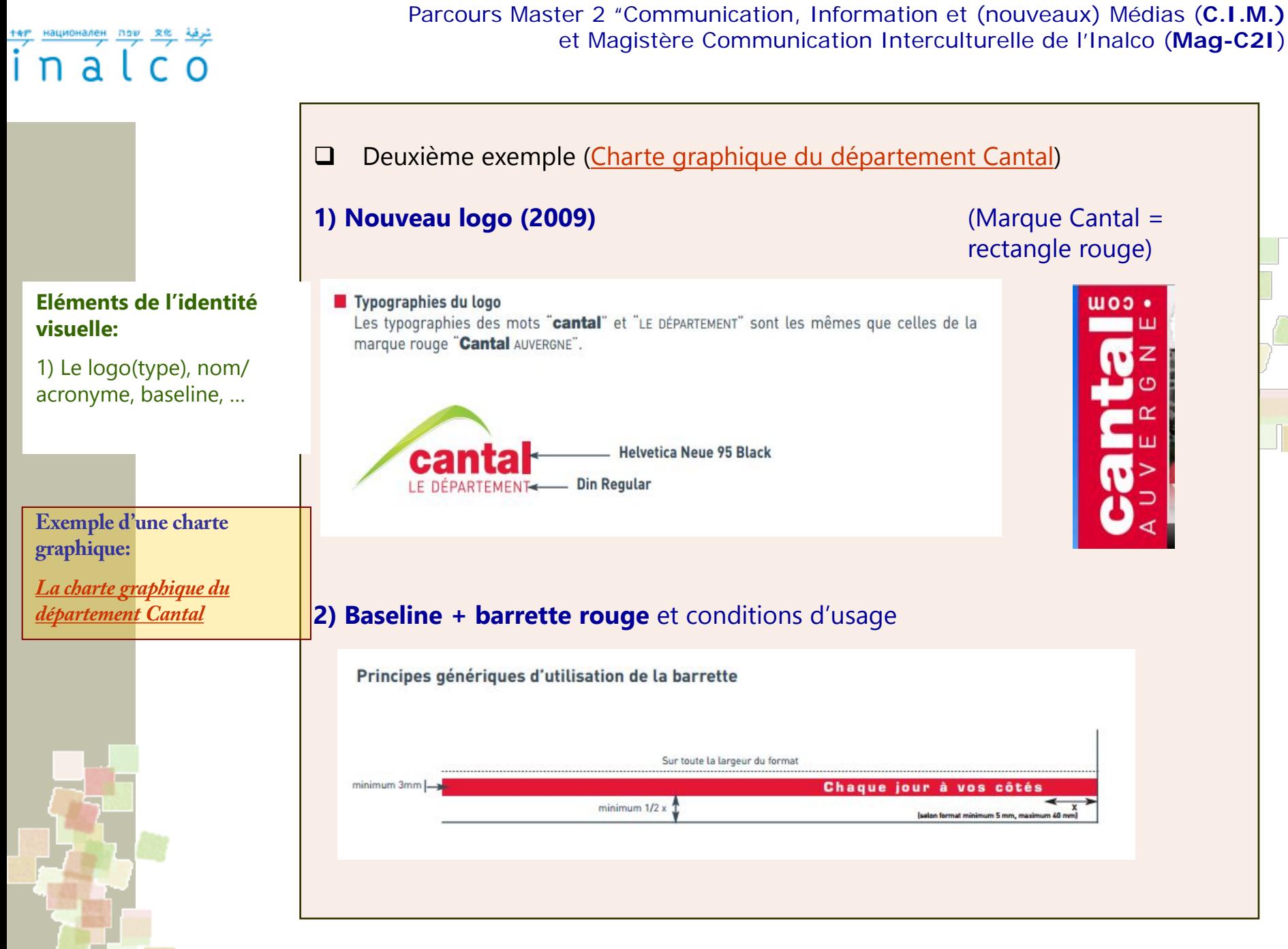

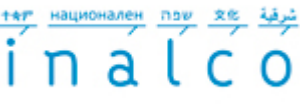

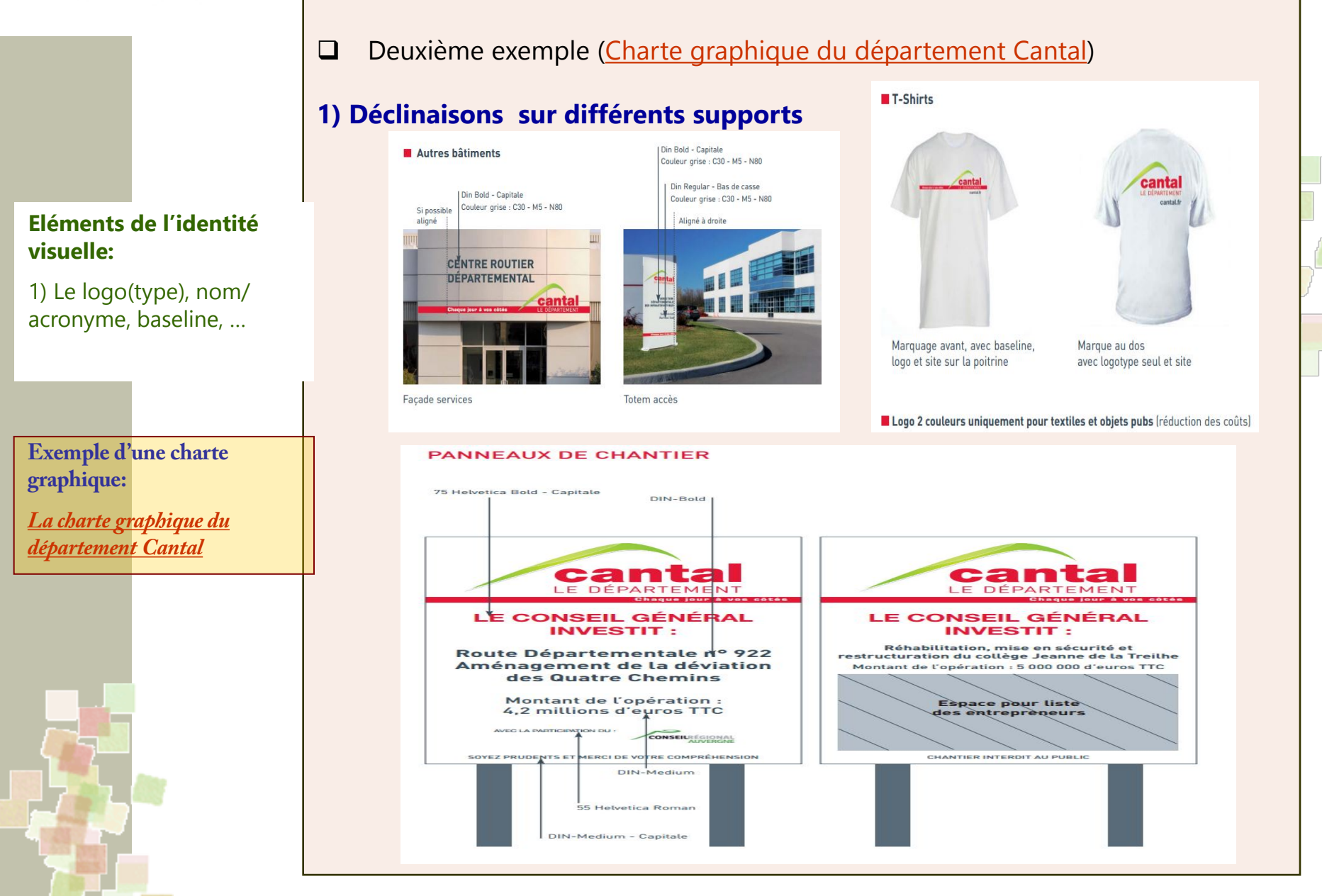

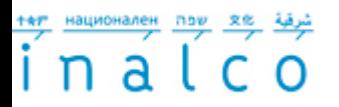

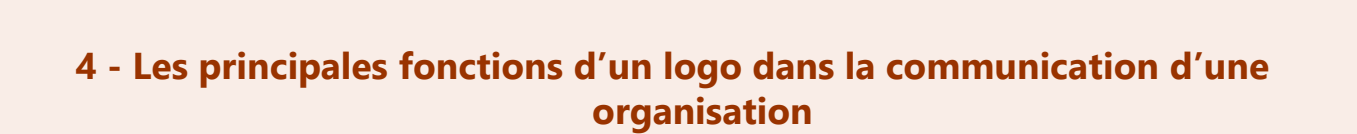

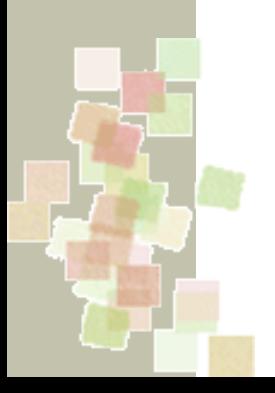

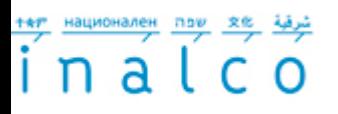

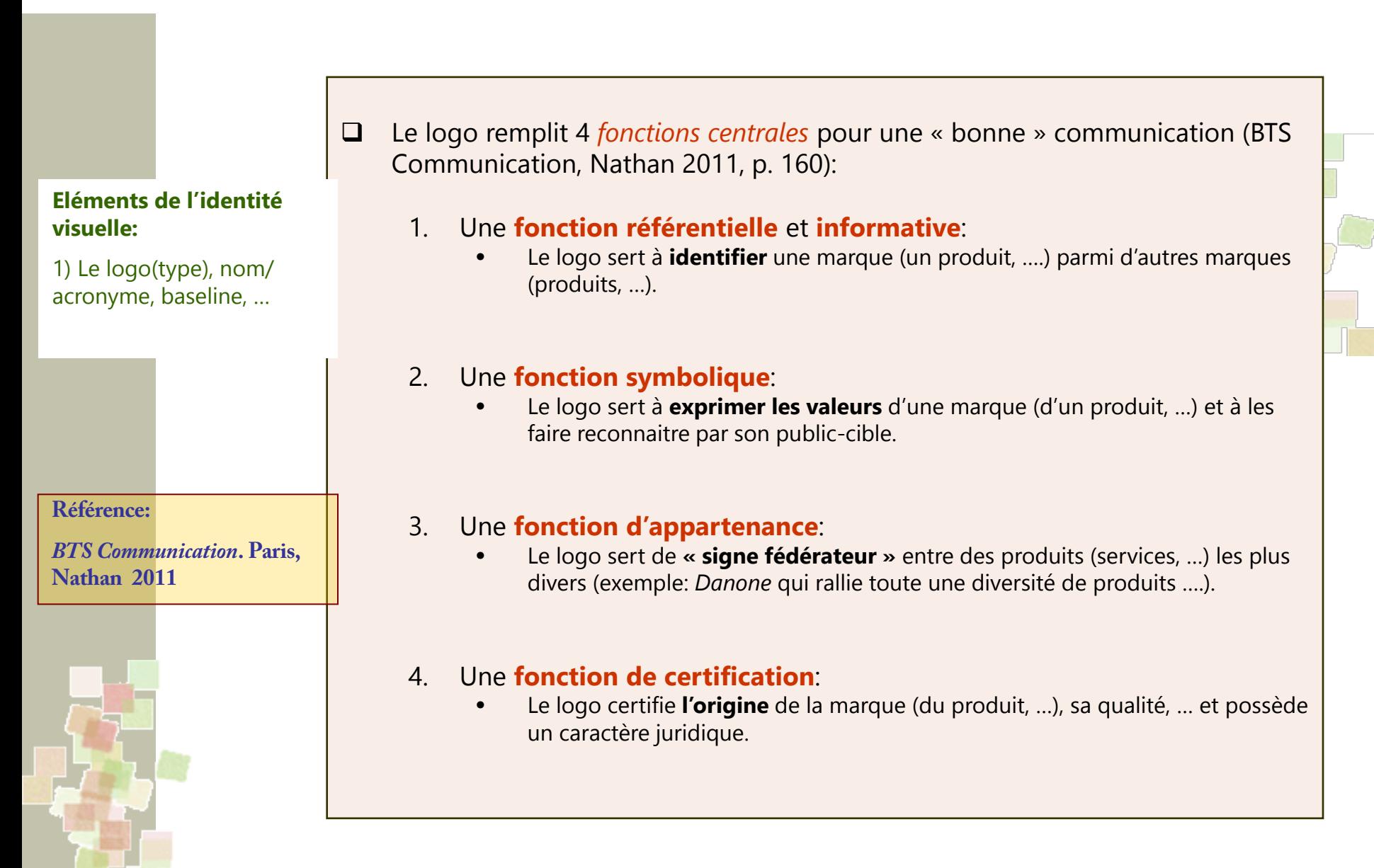

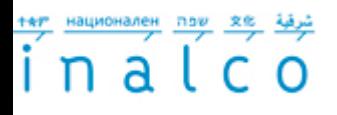

**Eléments de l'identité visuelle:**

1) Le logo(type), nom/ acronyme, baseline, …

**Référence:**

*BTS Communication***. Paris, Nathan 2011**

Parcours Master 2 "Communication, Information et (nouveaux) Médias (**C.I.M.)** et Magistère Communication Interculturelle de l'Inalco (**Mag-C2I**)

- $\Box$  Attention: il faut distinguer entre ...
	- 1. Les **explications « officielles »** du logo et de ses valeurs dans la charte graphique (qui est, répétons-le, le document officiel qui décrit et impose une politique d'identité visuelle)
	- 2. Et les **interprétations**, **visions** qu'on en ont le ou les **publics** concernés:
		- Dans le cas de la **communication d'une université**: les étudiants, les enseignants, le personnel administratif, la direction, etc.
		- Dans le cas de la **communication d'une entreprise**: le personnel, la direction, les consommateurs, les partenaires économiques, les investisseurs et les actionnaires, etc.
- C'est l'**audit de communication** (sondages, focus groups, veilles d'information, desk, …) qui aide à comprendre si un logo donné et si – d'une manière plus générale – la politique de l'identité visuelle affichée remplissent bien leurs fonctions ….

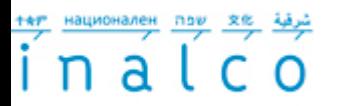

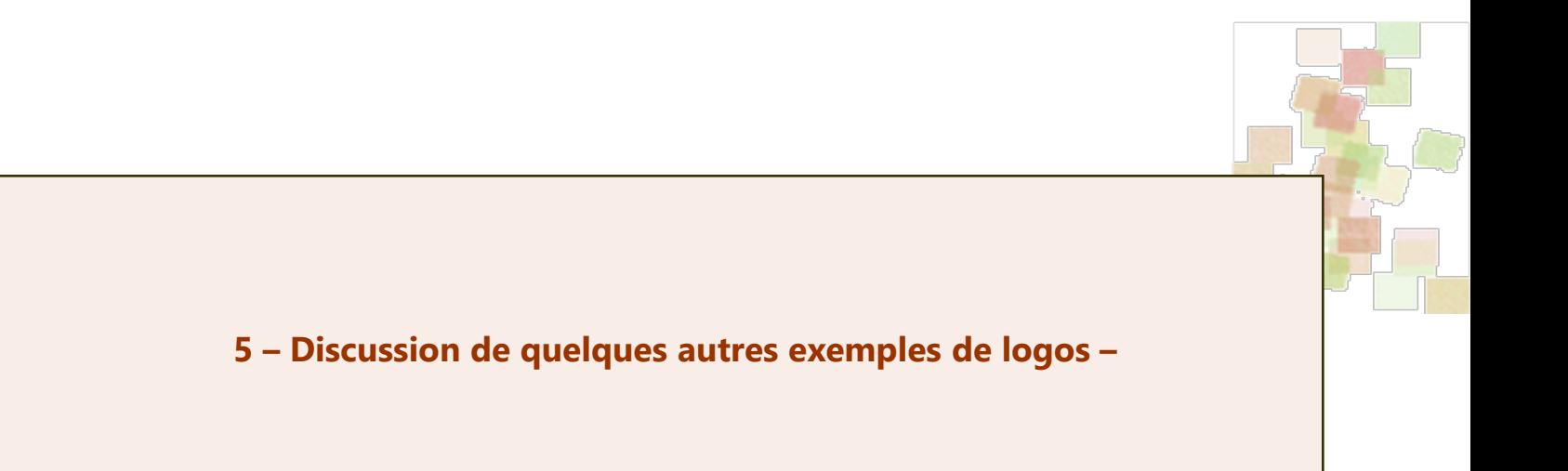

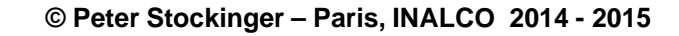

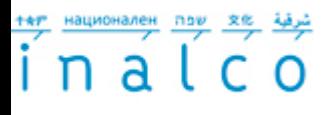

### **Evolution du logo de Renault**

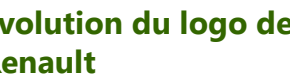

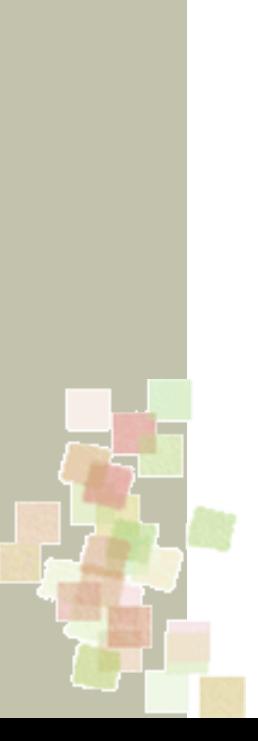

Exemple de l'histoire d'un logo: le cas du logo de *Renault* …

 $\Box$  Histoire du logo:

# **1. Origine/genèse** vs **évolution historique** –

« préhistoire » du logo; « épure » graphique; emblème; figure 3D; stries; chromatisme

- 2. Insigne et les **4 fonctions**
- 3. Le nom « Renault » se transformant en **marque**
- 4. Evolution de la **culture de la marque**: du monde du constructeur à l'univers Renault; présence/absence du nom de la marque
- **5. Histoire sociale**: fondateurs, guerre, mention « Régie Nationale », …)
- **6. Histoire culturelle et du goût:** Disparition du filigrane; logo à 2 demi-tours; chromatisme; …

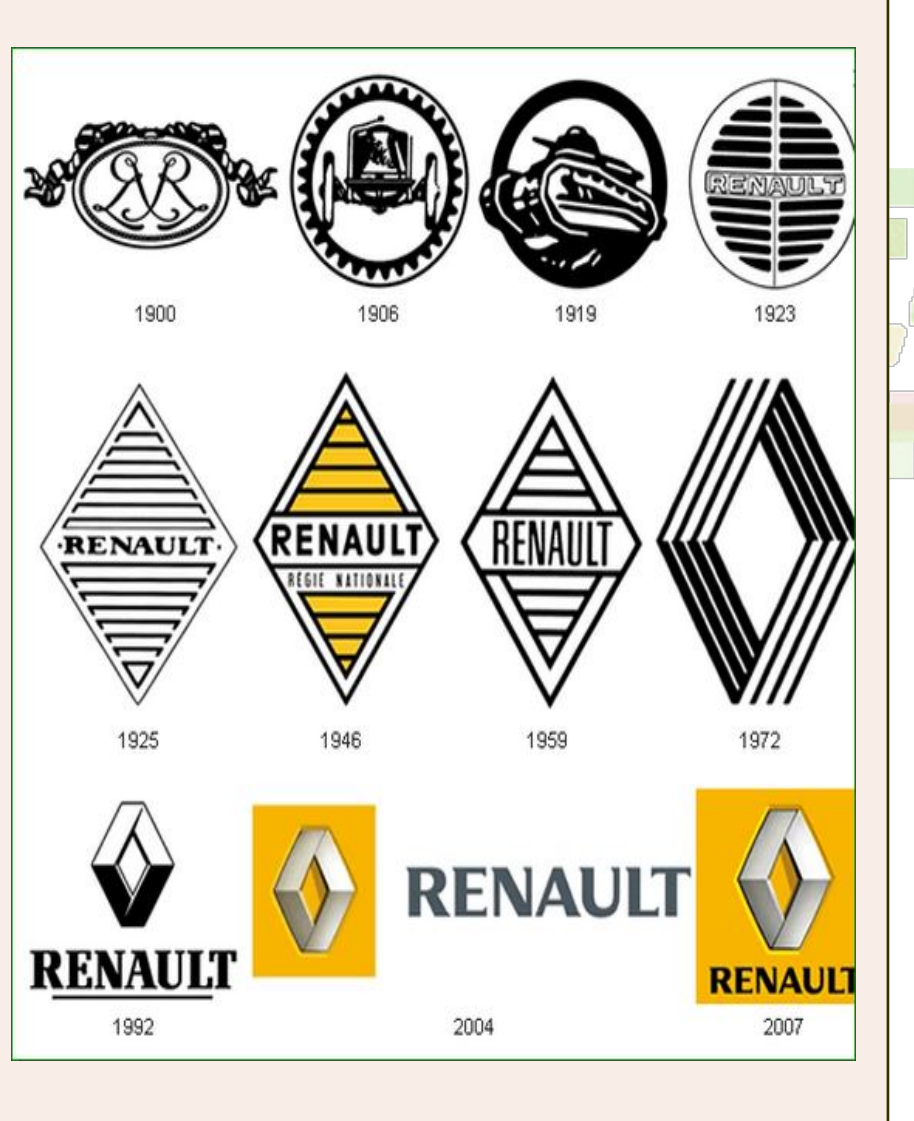

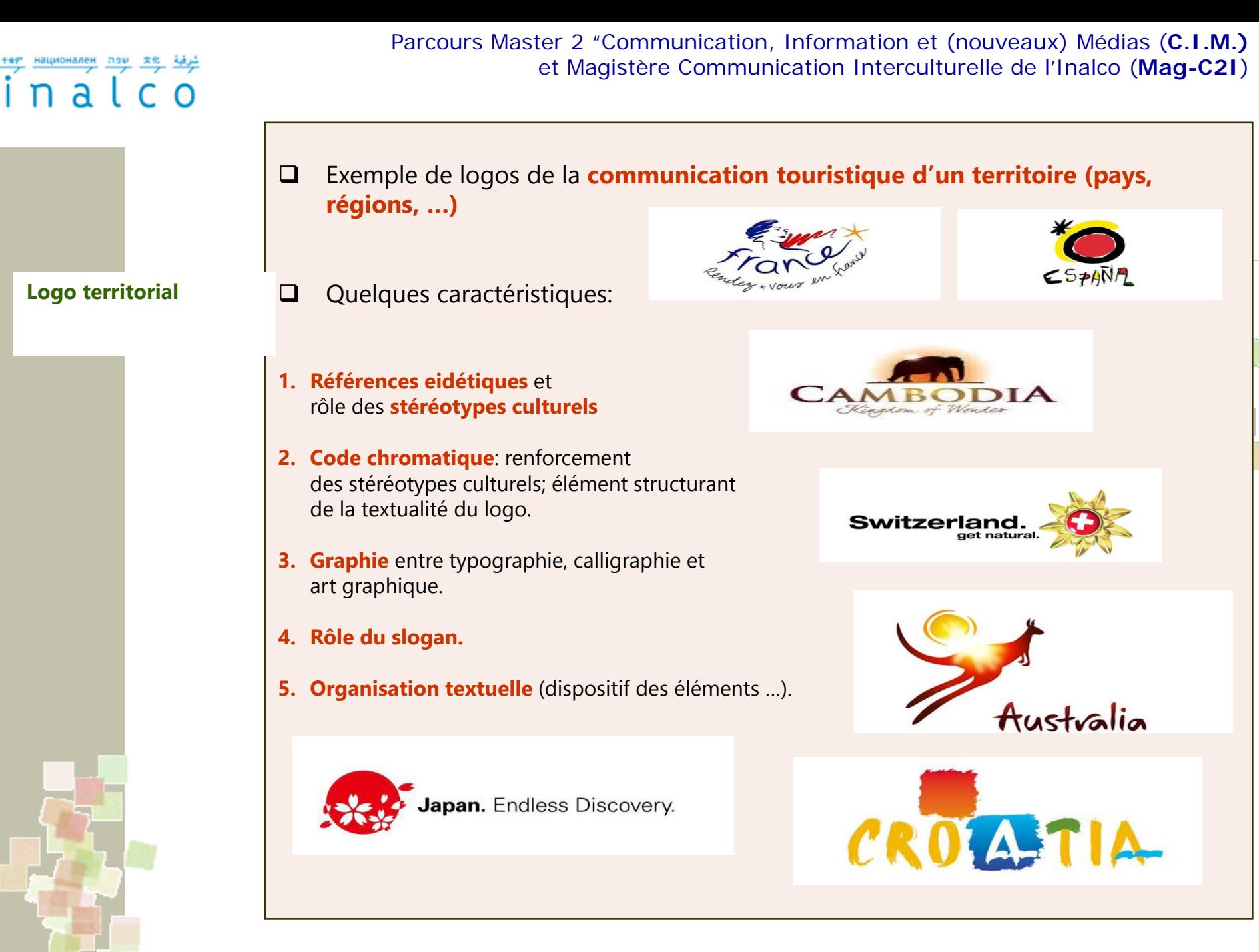

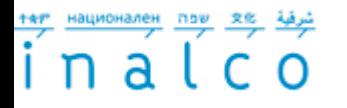

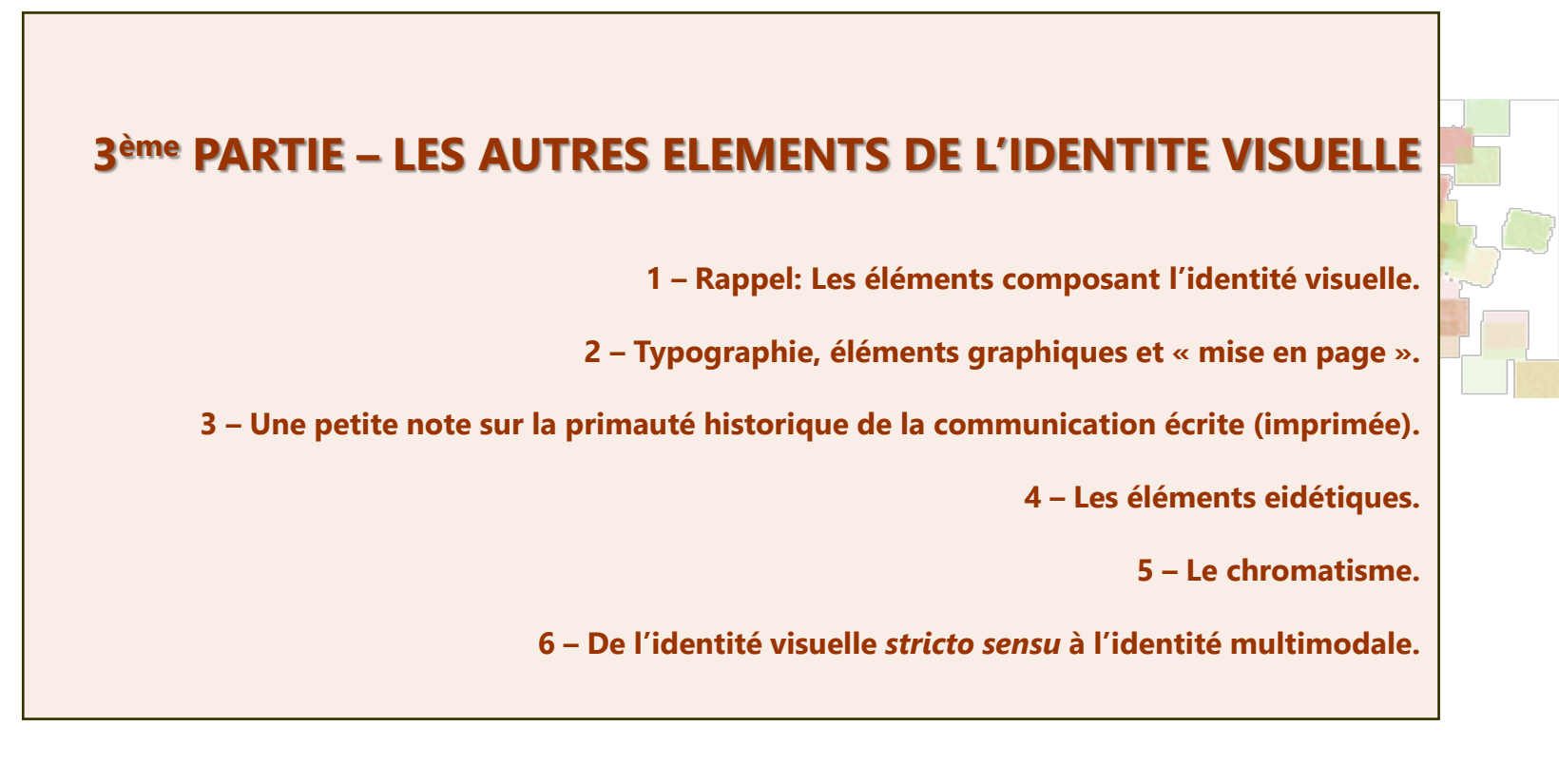

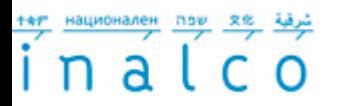

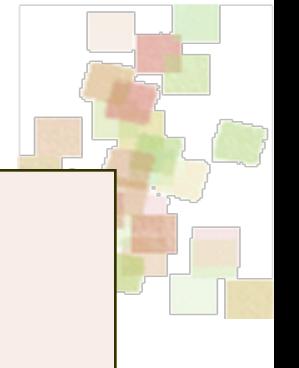

**1 – Rappel: les éléments composant l'identité visuelle**

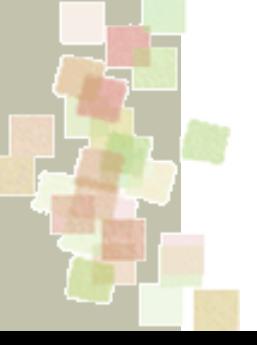

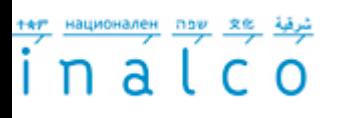

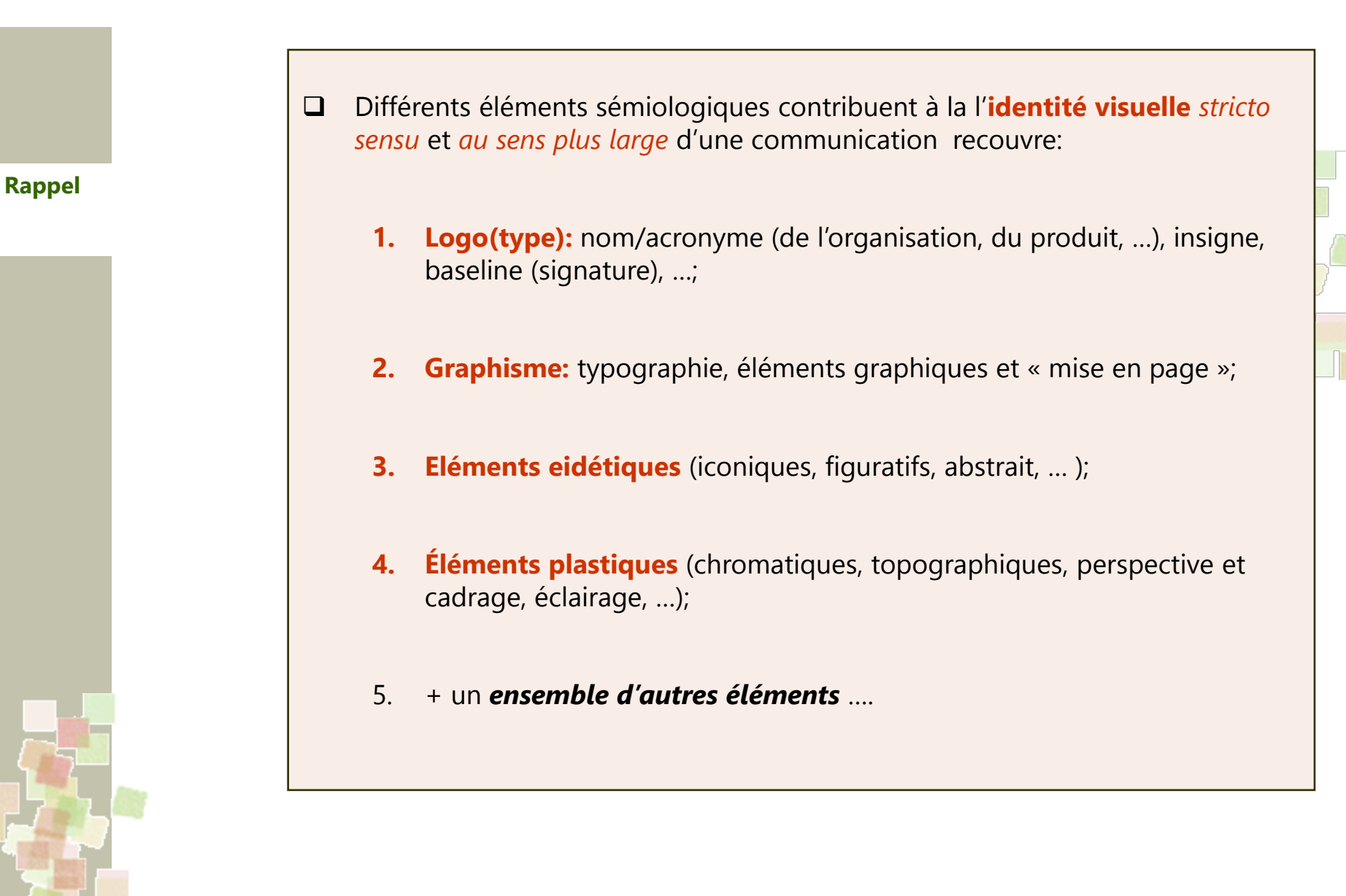

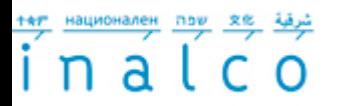

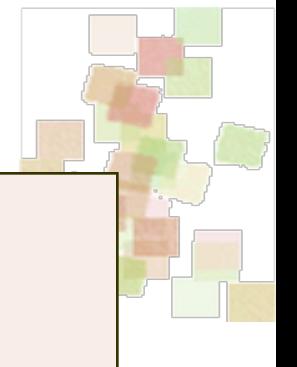

**2 - Typographie, éléments graphiques et « mise en page »**

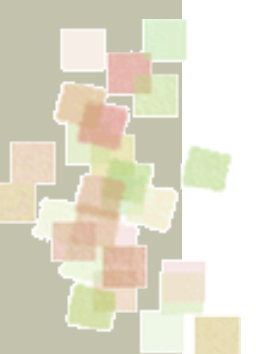

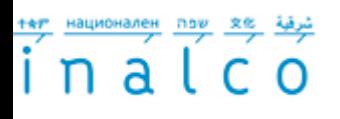

La **typographie** est …

**Typographie, éléments graphiques et mise en page**

**Site [Planète typographie](http://www.planete-typographie.com/manuel/expressionisme-typographique1.html)**

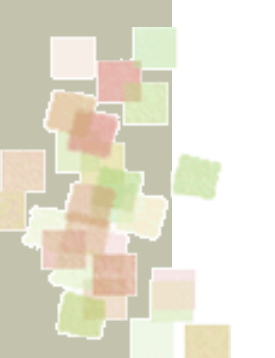

 … un élément essentiel de l'**expression écrite (imprimée, numérique)** de la communication d'une organisation sous forme …

• … d'imprimerie d'entreprise (carte de visite, papier en-tête, …),

• … de journaux, magazines, brochures, ….

• … de visuels publicitaires déclinés en affiches, flyers, posters, banderoles, etc.

• … de sites web, blogs, publications en ligne,

• …

A consulter: [Planète typographie –](http://abc.planete-typographie.com/) la galerie des **caractères typographiques**:

- Les caractères historiques (1480 1890)
- Les caractères du XXème siècle
- Les caractères d'aujourd'hui
- autres

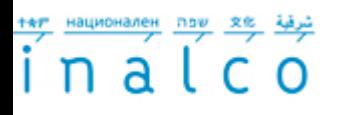

**Typographie, éléments graphiques et mise en page**

- Le « **code typographique** » (en communication d'une organisation)
	- **a. Caractère** : police (ex.: Segoe UI, Tahoma, …), chasse, fût et jambage, approche, …
	- **b. Caractéristiques typographiques du caractère** (empattement, ornement, graisse, chromatisme, …)
	- **c. Ponctuation** (alinéa, guillemet, …)
	- **d. Paragraphe** (interlignage, justification, …) et **titraille** (titre principal, intertitre, titre court, …)
	- **e. Page** (colonnes, marge, pagination, page de couverture, …)
	- **f. Autres éléments graphiques/calligraphiques**: filigranes, ornements textuels, éléments calligraphiques ou de l'art graphique

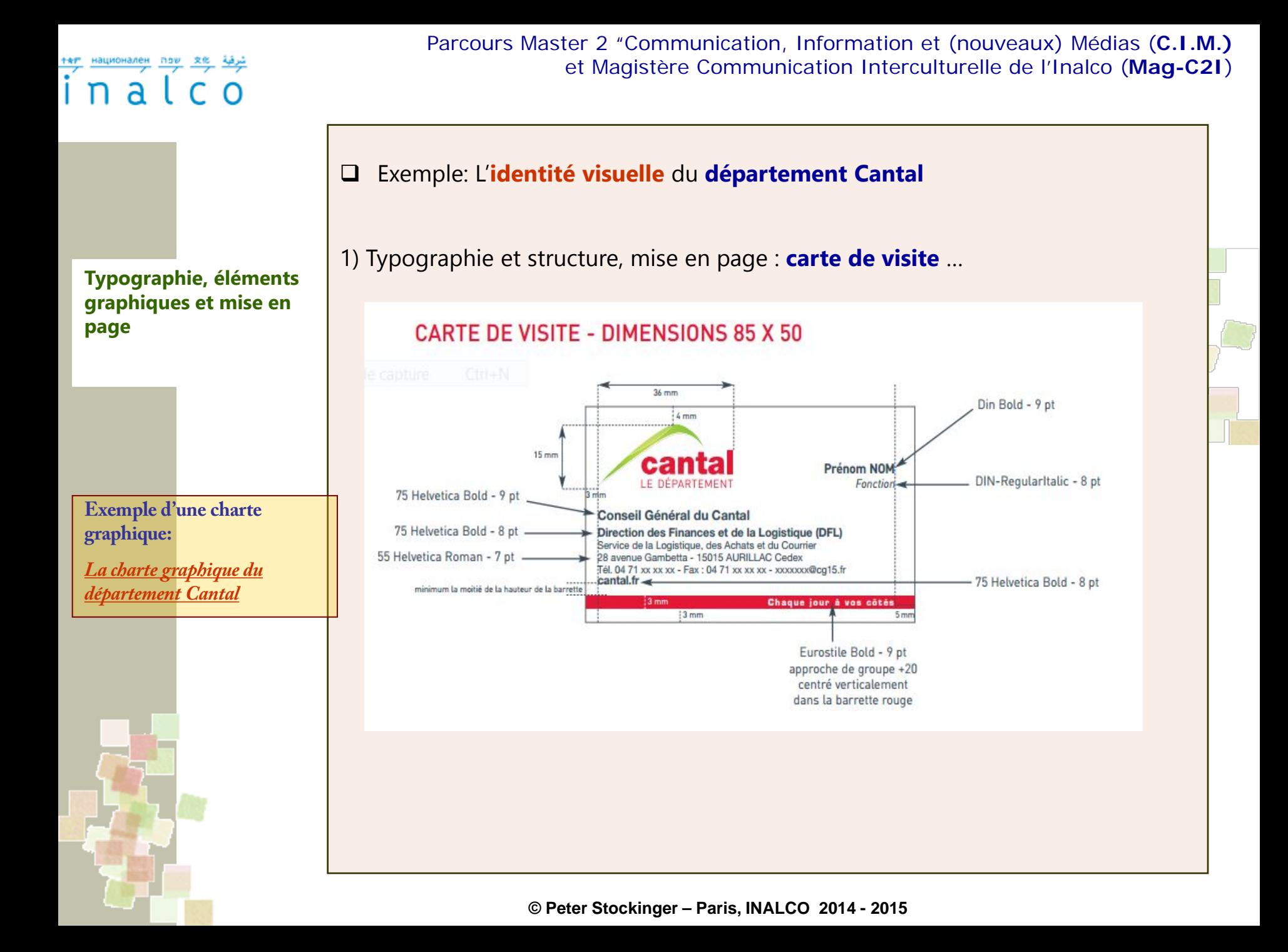

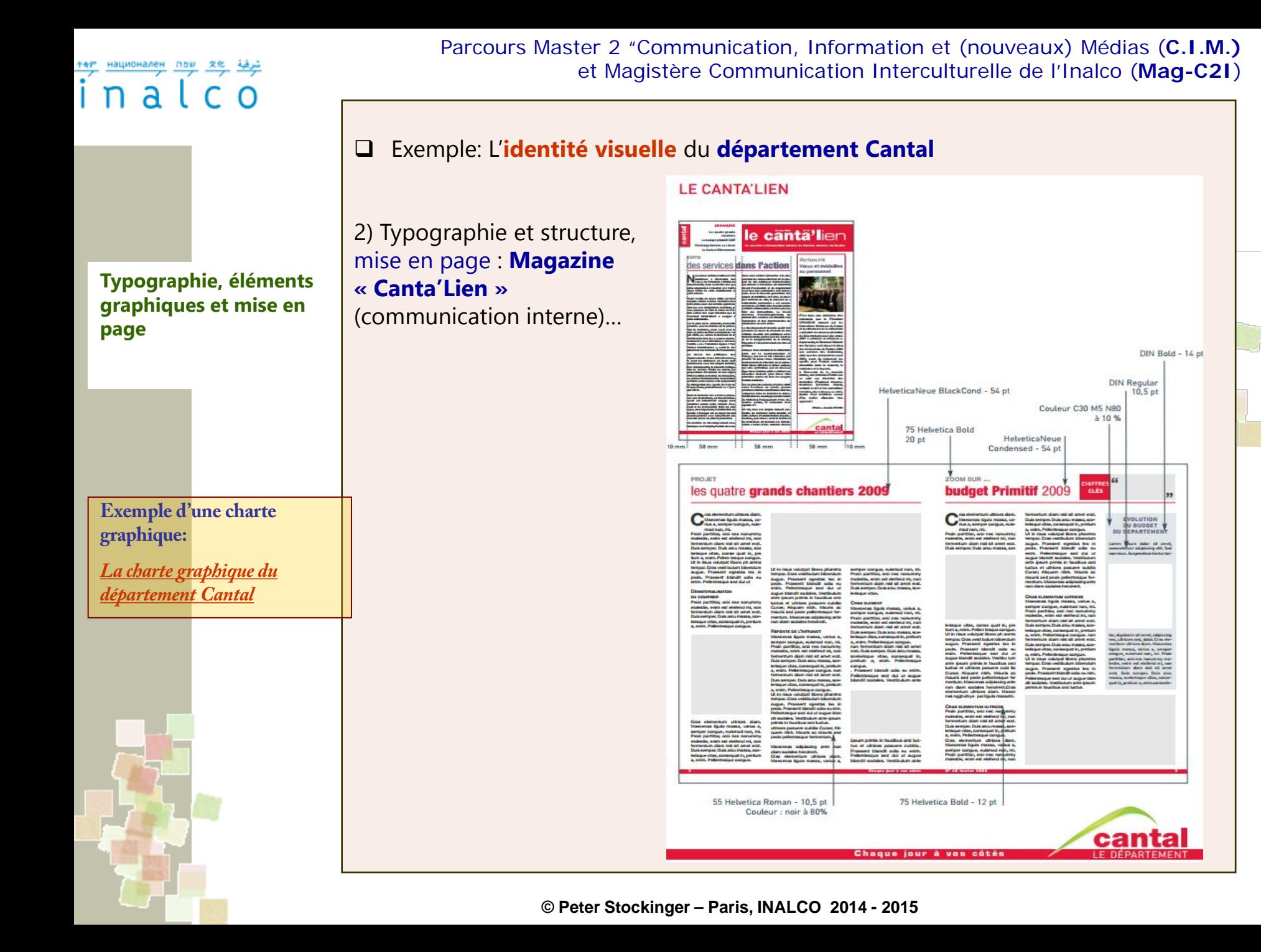

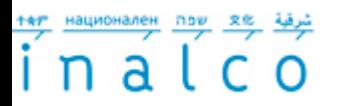

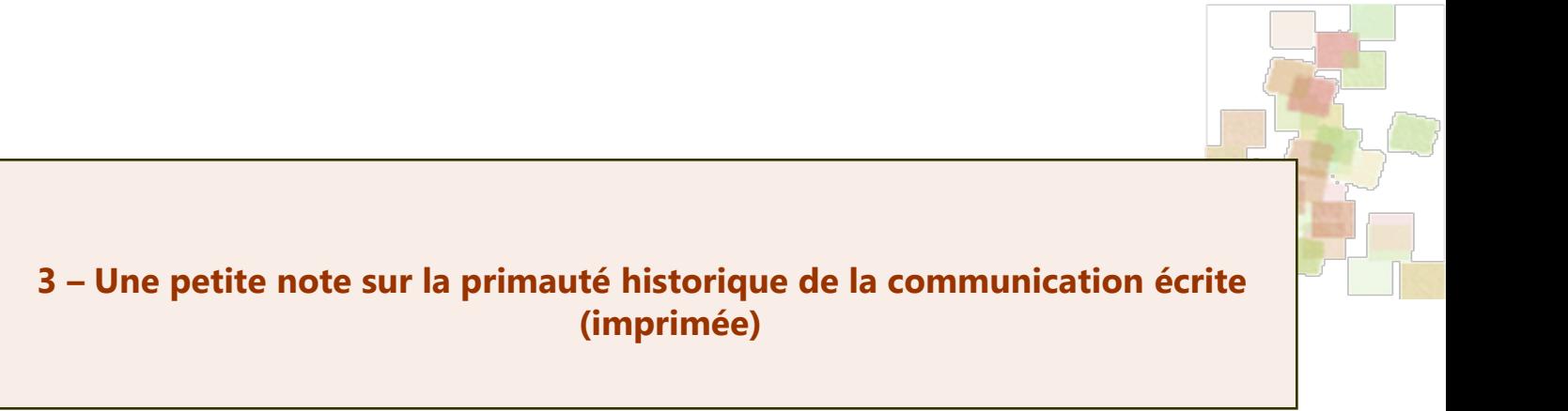

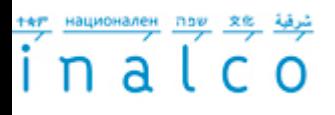

### **Note de culture générale:**

**Petite note de culture générale**

- **L'importance centrale** de la typographie et de la « mise en page » dans la communication d'une organisation …
	- … montre qu'elle **hérite** culturellement et bien sûr historiquement de la **communication** écrite et, plus particulièrement, **imprimée**
- La communication écrite dans sa version imprimée a déterminée l'**histoire de l'Occident depuis** la fin du **15ème et le début du 16ème** siècle.
- $\Box$  « Impression » (au sens de « imprimé »)
	- 1. Ne veut pas seulement dire **standardisation** typographique et de la maquette (gabarit, chemin de fer, …)
	- 2. Mais aussi **reproduction mécanique « en masse »** de la même information et du même exemplaire
- ⇒ D'où donc l'importance attribuée à **« l'identité visuelle » au sens restreint**  (i.e. surtout graphique/typographique) en communication des organisations.

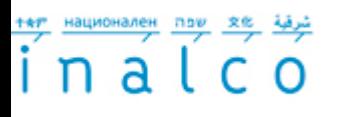

**Petite note de culture générale**

Parcours Master 2 "Communication, Information et (nouveaux) Médias (**C.I.M.)** et Magistère Communication Interculturelle de l'Inalco (**Mag-C2I**)

- Cependant, la primauté de la communication écrite (imprimée) est, aujourd'hui triplement « brisée »:
	- 1. … par la **communication audiovisuelle** (depuis la fin du 19ème siècle)
		- 2. … par la **communication numérique** (depuis la fin du 20ème siècle)
		- 3. … par la prise de conscience que **« tout communique »**  prise de conscience s'exprimant par les deux notions, les deux concepts
			- **1. Écosystème culturel** (du sens) [de la communication]
			- **2. Design** (de l'espace, des objets, des participants, … de la communication)
- Ainsi, la problématique de l'identité visuelle se mue en une problématique de l'**identité multi-sensorielle** et **coenesthésique**.

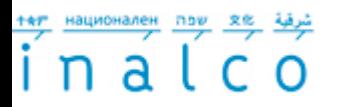

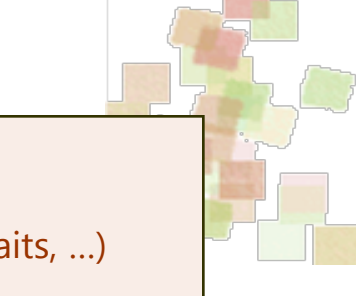

**4 - Eléments eidétiques** (iconiques, figuratifs, schématiques abstraits, …)

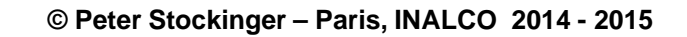

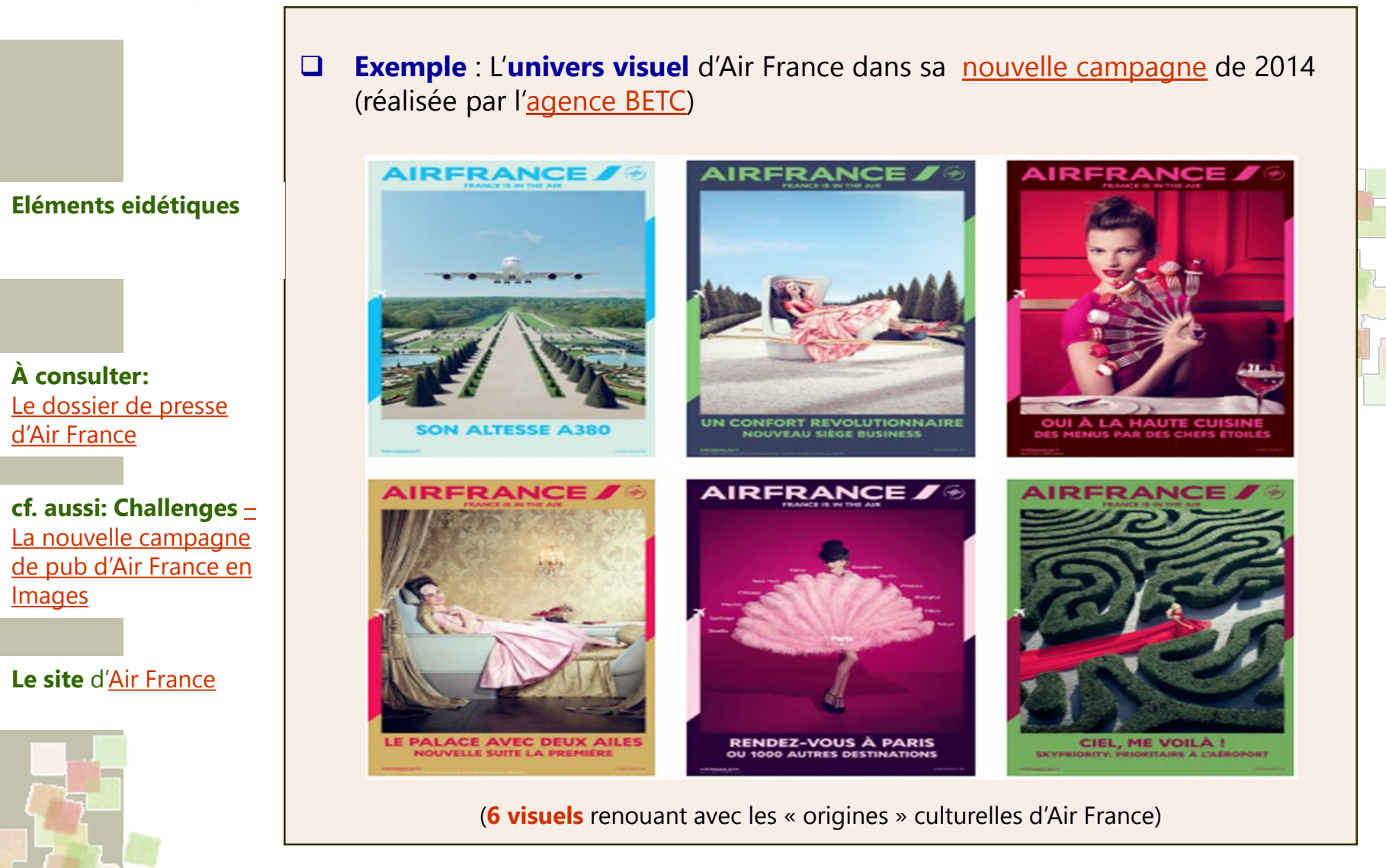

 $n$ al C

inalco

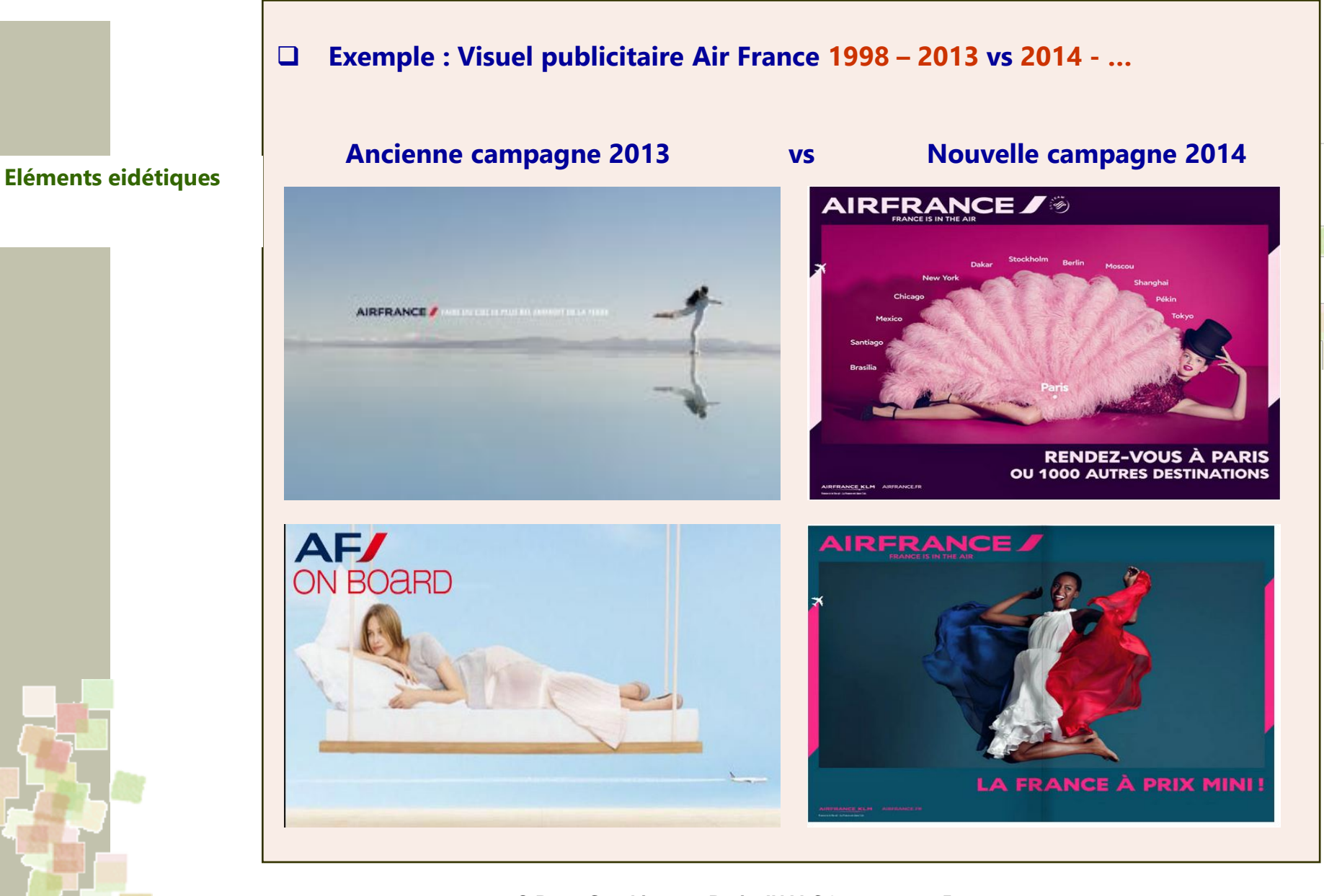

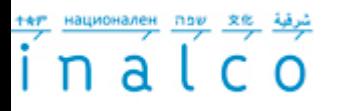

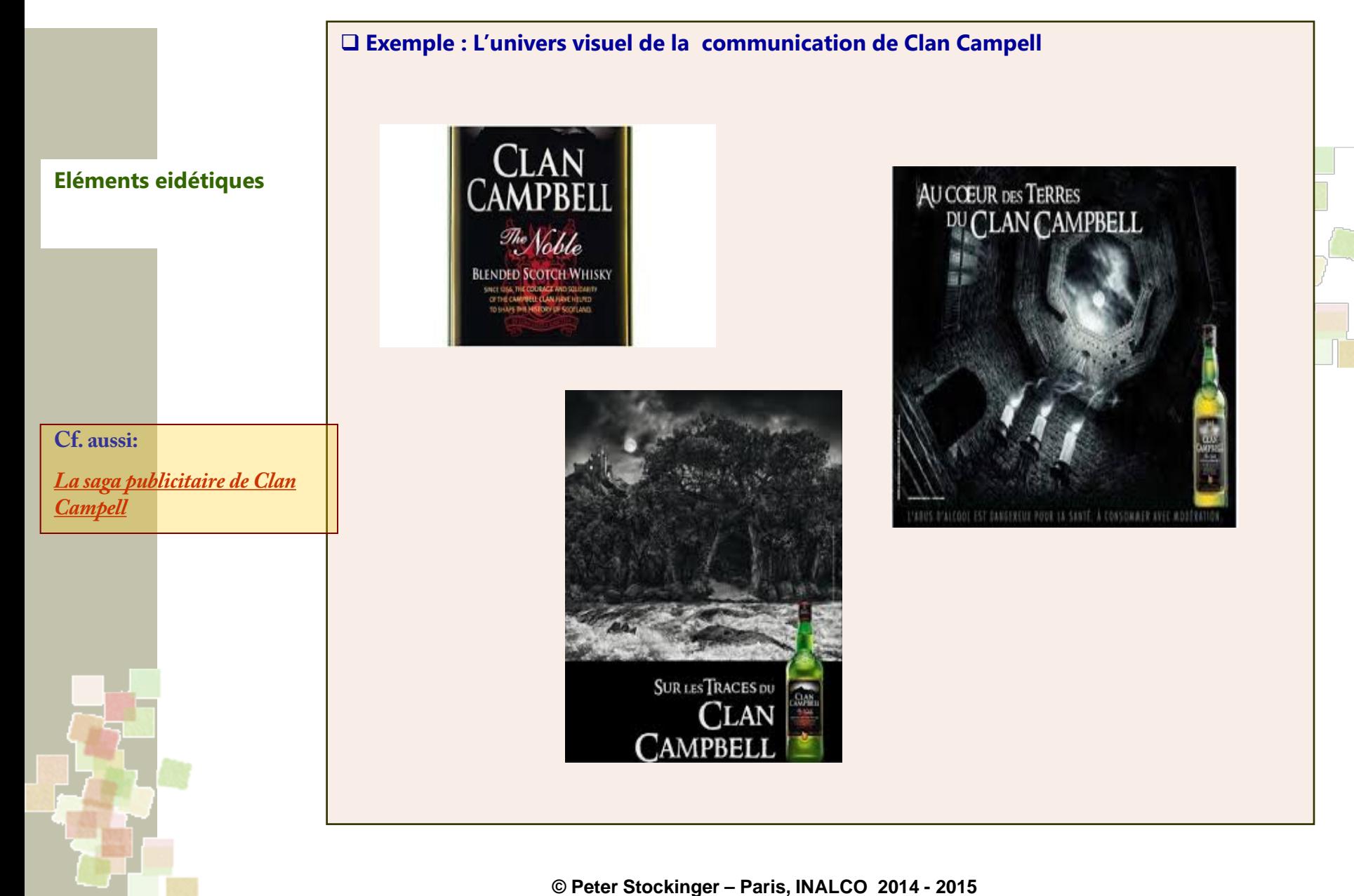

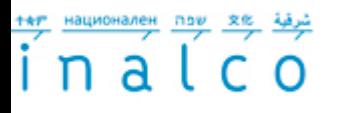

**Eléments eidétiques**

**Exemple d'une charte** 

*[La charte graphique de](http://www.univ-rennes2.fr/system/files/UHB/SERVICE-COMMUNICATION/charte graphique rennes 2 light.pdf)  [l'université de Rennes 2](http://www.univ-rennes2.fr/system/files/UHB/SERVICE-COMMUNICATION/charte graphique rennes 2 light.pdf)*

**graphique:**

… création d'un **univers d'avatars** pour représenter les UFR, départements,

**Exemple**: **Univers eidétique de référence** dans la communication de

# CRÉATION **D'UN CAMPUS** VIRTUEL

l'Université de **Rennes 2** ….

filières, etc. de l'université

Le premier axe de notre identité visuelle est la création d'un « campus virtuel » composé de personnages surréalistes appellés « avatars ». Chaque personnage illustre une entité de l'Université Rennes 2. Cette société virtuelle est le reflet de la diversité des cultures, des enseignements et de la recherche.

**UTILISATION DES AVATARS** 

L'Université communique en utilisant les avatars dans le respect des principes de la charte graphique.

L'Image « campus virtuel » représentant l'ensemble des avatars est réservée exclusivement à la communication générique institutionnelle. Son utilisation est réservée au service communication.

> **Exemples d'utilisation :** - brochure de présentation d'un service, - plaquette de présentation d'une licence - plaquette de présentation d'un master

**A NOTER** Ces Illustrations sont soumises aux droits d'auteur Elles ne peuvent être reproduites sans l'accord préalable de l'auteur (@Séverine Lorant - Le Jardin graphique) et le service communication de l'Université.

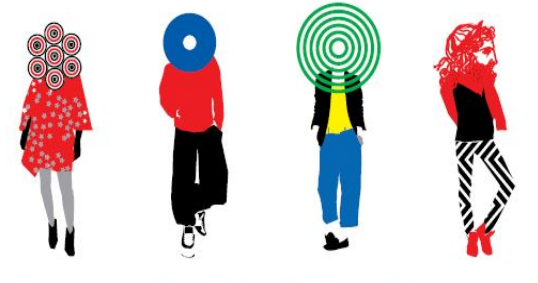

Les avatars doivent être utilisés en cohérence avec la charte graphique. Leur utilisation<br>nécessite l'accord préalable du service communication.

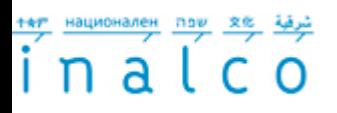

**Eléments eidétiques**

- **Résumé: L'identité eidétique d'une communication** est composé:
	- d'éléments **iconiques** (« calques » visuelles d'objets du monde réel ou imaginé);
	- d'éléments **figuratifs** (représentations symboliques, à connotation fixe, …);
	- d'éléments **schématiques** (diagrammes, …);
	- d'éléments **abstraits** (géométriques, …).
- $\Box$  Les éléments visuels composant l'univers eidétique de la communication d'une organisation …
	- … peuvent se trouver intégrer dans le **logo** d'une organisation ou d'une marque (et forment, dans ce cas là, l'**insigne** du logo)
	- … mais peuvent également constituer des **éléments à part** (par exemple, sous forme d'**illustrations**)

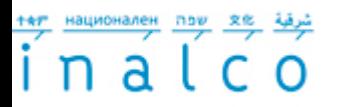

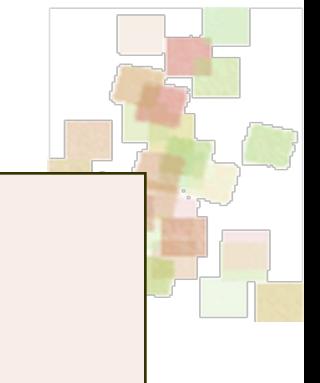

# **5) Aspects plastiques – le chromatisme**

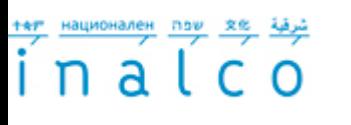

- **Exemple**: Charte graphique de la région de la Bretagne …
- Utilisation des couleurs pour distinguer **différentes thématiques** dans une communication

#### Les couleurs

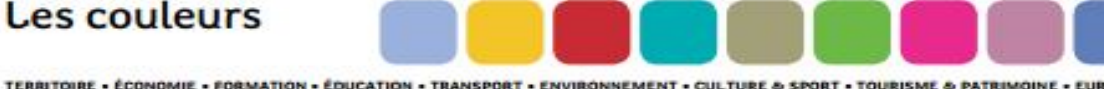

Une palette de 9 teintes est définie, en plus des couleurs du logotype. Chaque teinte est dédiée à une thématique. Elles peuvent être déclinées en mode tramé à l'intérieur des documents.

4 autres couleurs sont spécifiques à la communication interne.

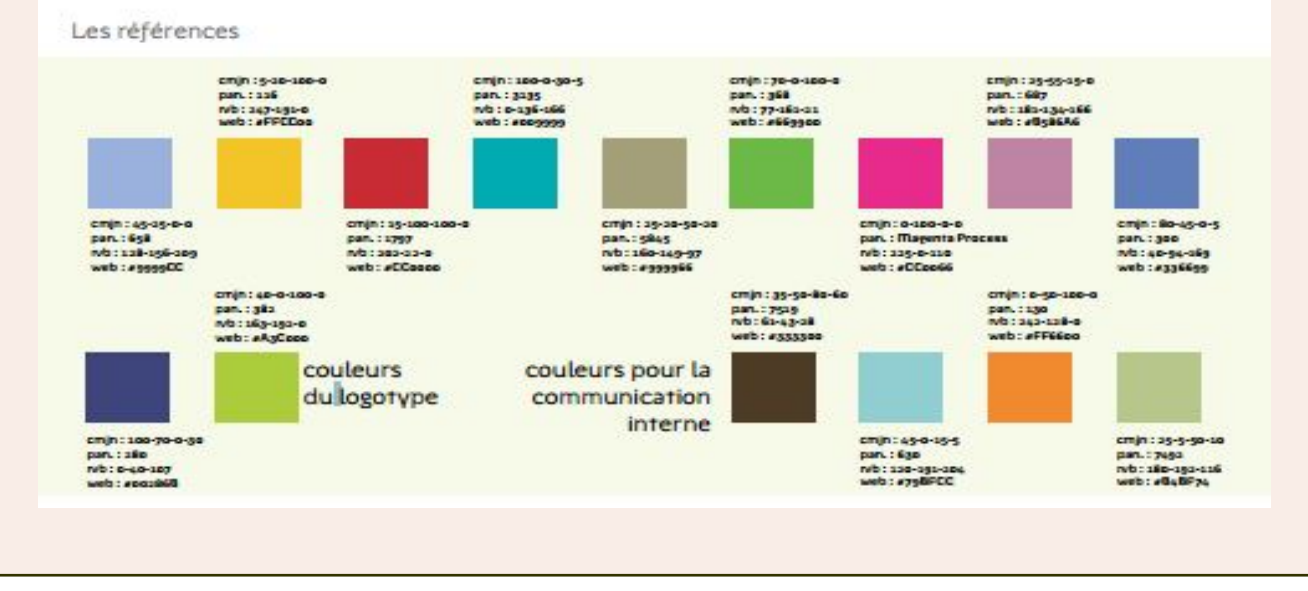

#### **© Peter Stockinger – Paris, INALCO 2014 - 2015**

### **Le chromatisme**

**Exemple d'une charte graphique:**

*[La charte graphique de la](http://www.bretagne.fr/internet/upload/docs/application/pdf/2013-08/charteg_rb.pdf)  [région de Bretagne](http://www.bretagne.fr/internet/upload/docs/application/pdf/2013-08/charteg_rb.pdf)*

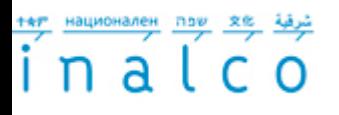

**Le chromatisme**

Parcours Master 2 "Communication, Information et (nouveaux) Médias (**C.I.M.)** et Magistère Communication Interculturelle de l'Inalco (**Mag-C2I**)

L'**identité chromatique** d'une communication concerne …:

- 1. … les **éléments du logo**;
- 2. … les éléments **typographiques** et **graphiques**;
- 3. … l'**habillage** de tous les supports de communication …
	- Communication **éditoriale:** magazines , journaux, brochures, affiches, …
	- Communication **audiovisuelle**: films institutionnels, spots publicitaires, enregistrements événementiels, …
	- Communication **numérique**: sites web, …
- 4. … l'**habillage des lieux, des mobiliers**, … dans le cadre d'actions de marketing, de promotion, …
- 5. … l'**emballage** (packaging) et de produits;
- 6. … les **uniformes, vêtements**, le **maquillage**, … du personnel;
- 7. … les **objets de communication** (produits dérivés, cadeaux, …).

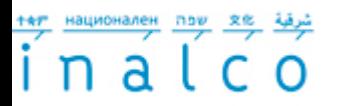

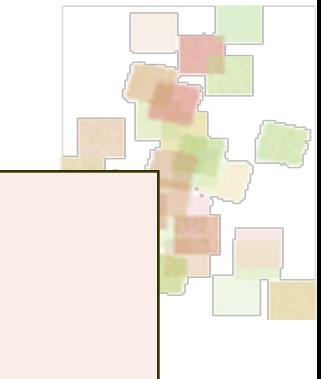

## **6) Les éléments pour une identité multimodale**

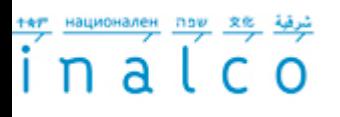

**Les éléments pour une** 

**identité multimodale**

**L'identité visuelle au sens large** d'une communication inclut …

- *tous les autres éléments* qu'on peut utiliser pour *faciliter* , auprès du public visé, la *mémorisation* et la *reconnaissance* d'une marque, d'un produit, d'une entreprise, ...:
- **1. éléments acoustiques** (jingles, mélodies caractéristiques, bruitage, …),
- 2. éléments relevant *d'autres sens de perception* (perception *olfactive*, …),
- 3. des éléments **vestimentaires**, de **présentation physique** et de **comportement** du personnel d'une organisation;
- *4. mascottes*, *vedettes de référence, goodies* de référence, etc.
- 5. etc.

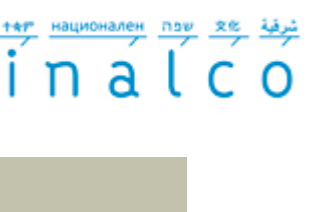

 Le cas particulier du **design** (« **stylique** »): 1. Design = conception et réalisation d'objets ou de systèmes d'objets. 2. Design de **l'espace** (du *territoire*) **de la communication** (d'une organisation, d'une marque, …): contribuer à **l'identité visuelle** d'une communication par la conception et la réalisation d'objets et d'espaces appropriés … **Design de l'espace de communication:** = design … 1) … de l'**emballage** (« packaging »); 2) … du **produit**; 3) … des **lieux d'activités**; 4) … des **espaces d'exposition** et des **vitrines**; des **espaces de transaction**  (espace commercial, rayonnages …) 5) … du **mobilier**; 6) … de l'**apparence** et du **comportement** du **personnel**; 7) … des **objets** de communication. **Blog intéressant: [Admirable Design](http://www.admirabledesign.com/) Les éléments pour une identité multimodale**

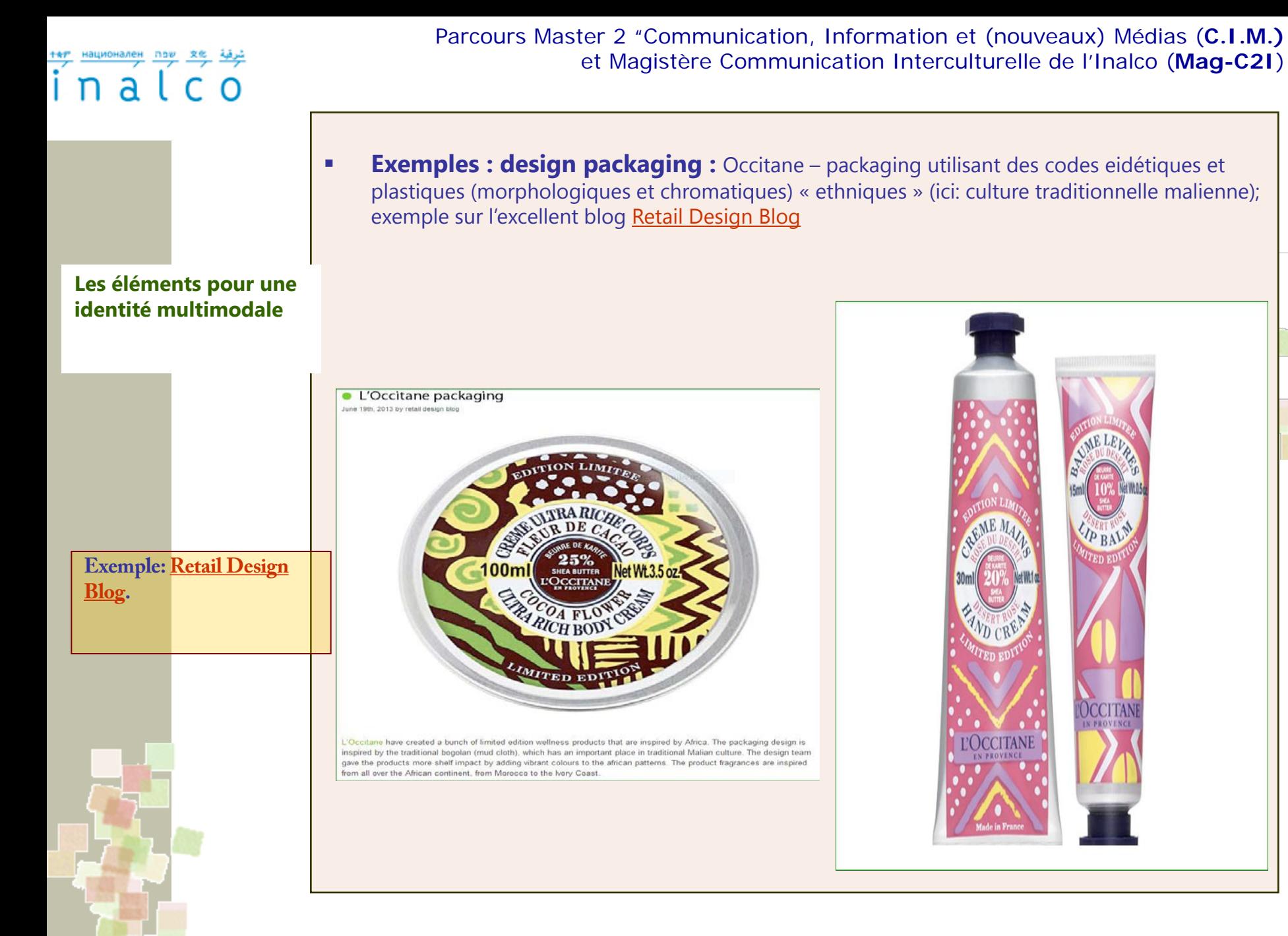

inalco

Parcours Master 2 "Communication, Information et (nouveaux) Médias (**C.I.M.)** et Magistère Communication Interculturelle de l'Inalco (**Mag-C2I**)

Exemples: l'identité visuelle du **Giovanni Rana** flagship **restaurant**, New York

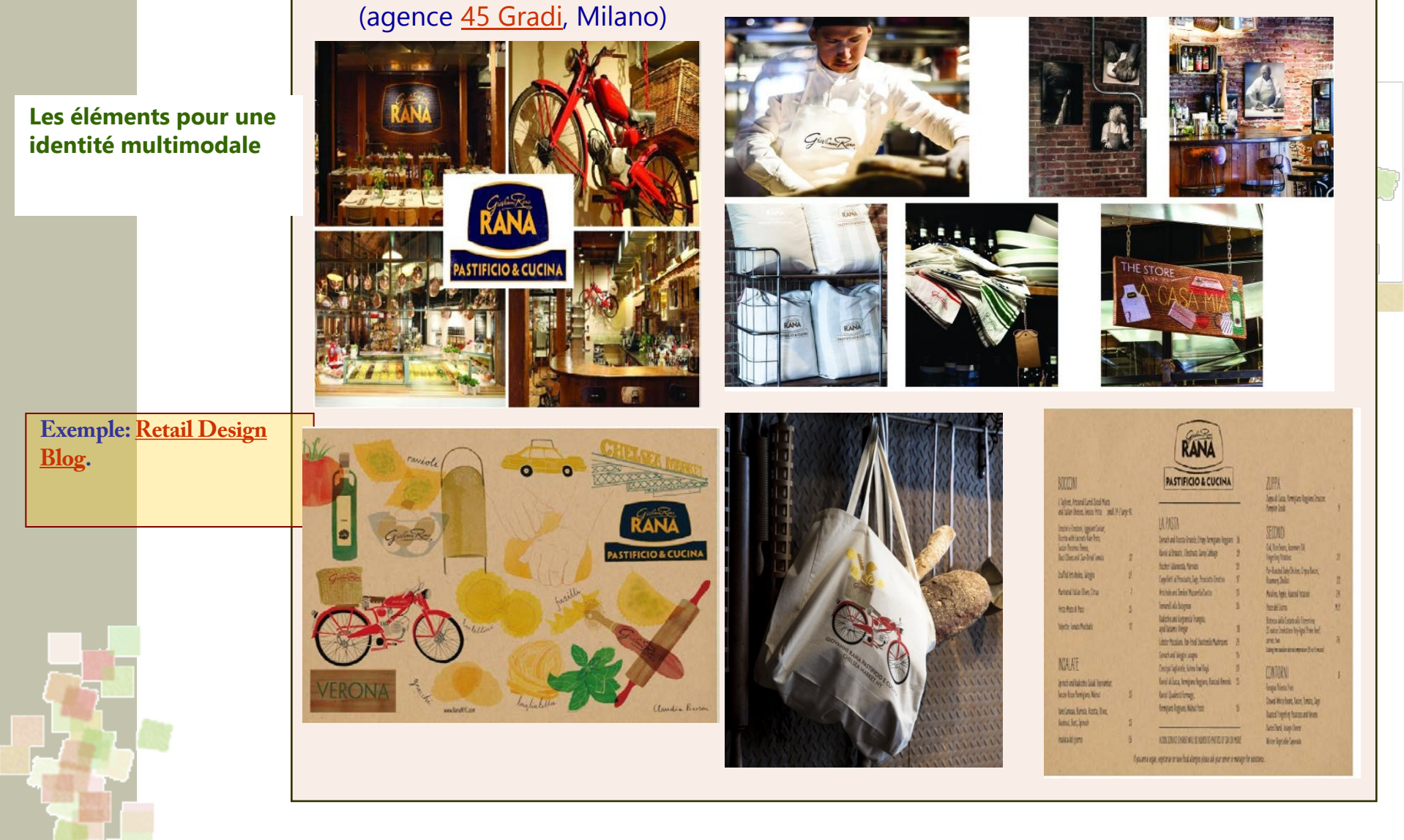

inalc O Parcours Master 2 "Communication, Information et (nouveaux) Médias (**C.I.M.)** et Magistère Communication Interculturelle de l'Inalco (**Mag-C2I**)

**Les éléments pour une identité multimodale**

**Exemple : Habillage visuel des espaces, véhicules, …**

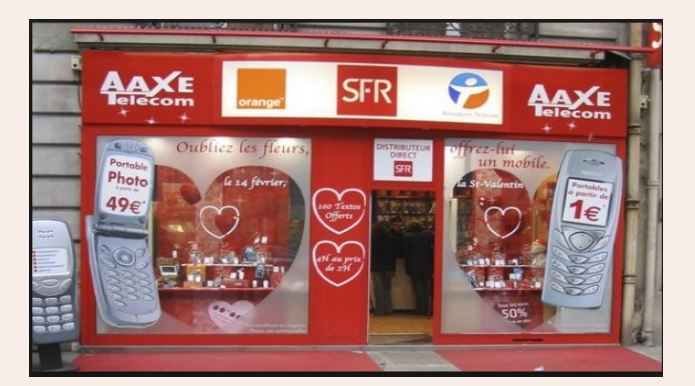

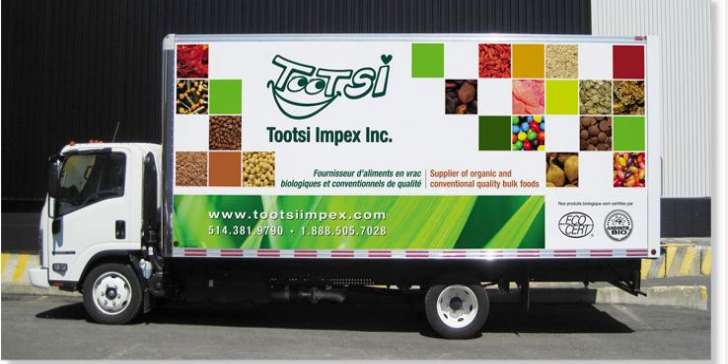

(habillage vitrine) (habillage voiture)

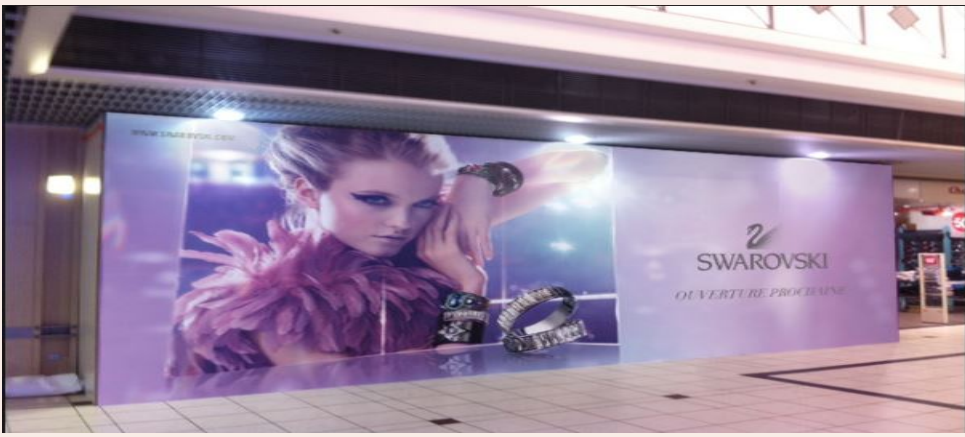

(habillage espace commercial)

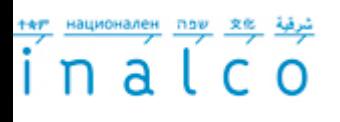

**Les éléments pour une identité multimodale**

Parcours Master 2 "Communication, Information et (nouveaux) Médias (**C.I.M.)** et Magistère Communication Interculturelle de l'Inalco (**Mag-C2I**)

**Exemple : Habillage médias (TV, radio, cinéma, presse, sites web, …)**

**Habillage TV** (antennes, génériques, plateaux, ...)

- **Cf.** le site [Medias. Lenodal.com](http://medias.lenodal.com/index.php)  Les habillages des chaînes françaises, des années 70 à nos jours.
- **Habillage** (illustration) **radio** sur [RFI](http://www.rfi-instrumental.com/pub/)
- Comment **habiller** un **site web** sur « [OpenClassrooms](http://fr.openclassrooms.com/informatique/cours/debuter-sur-adobe-photoshop/habiller-votre-site-internet-1-2) » d'Adobe

inalco

Parcours Master 2 "Communication, Information et (nouveaux) Médias (**C.I.M.)** et Magistère Communication Interculturelle de l'Inalco (**Mag-C2I**)

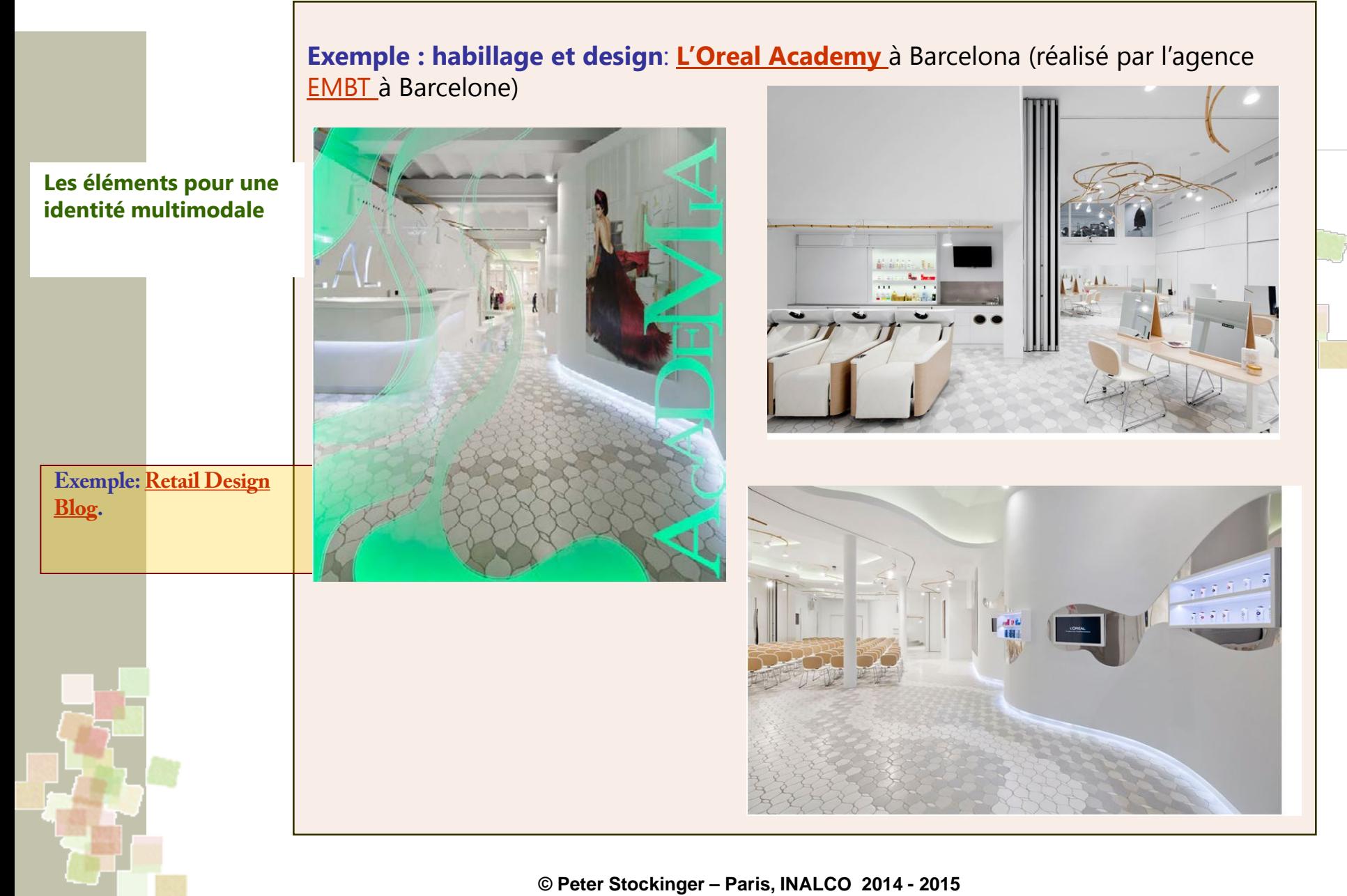

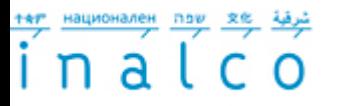

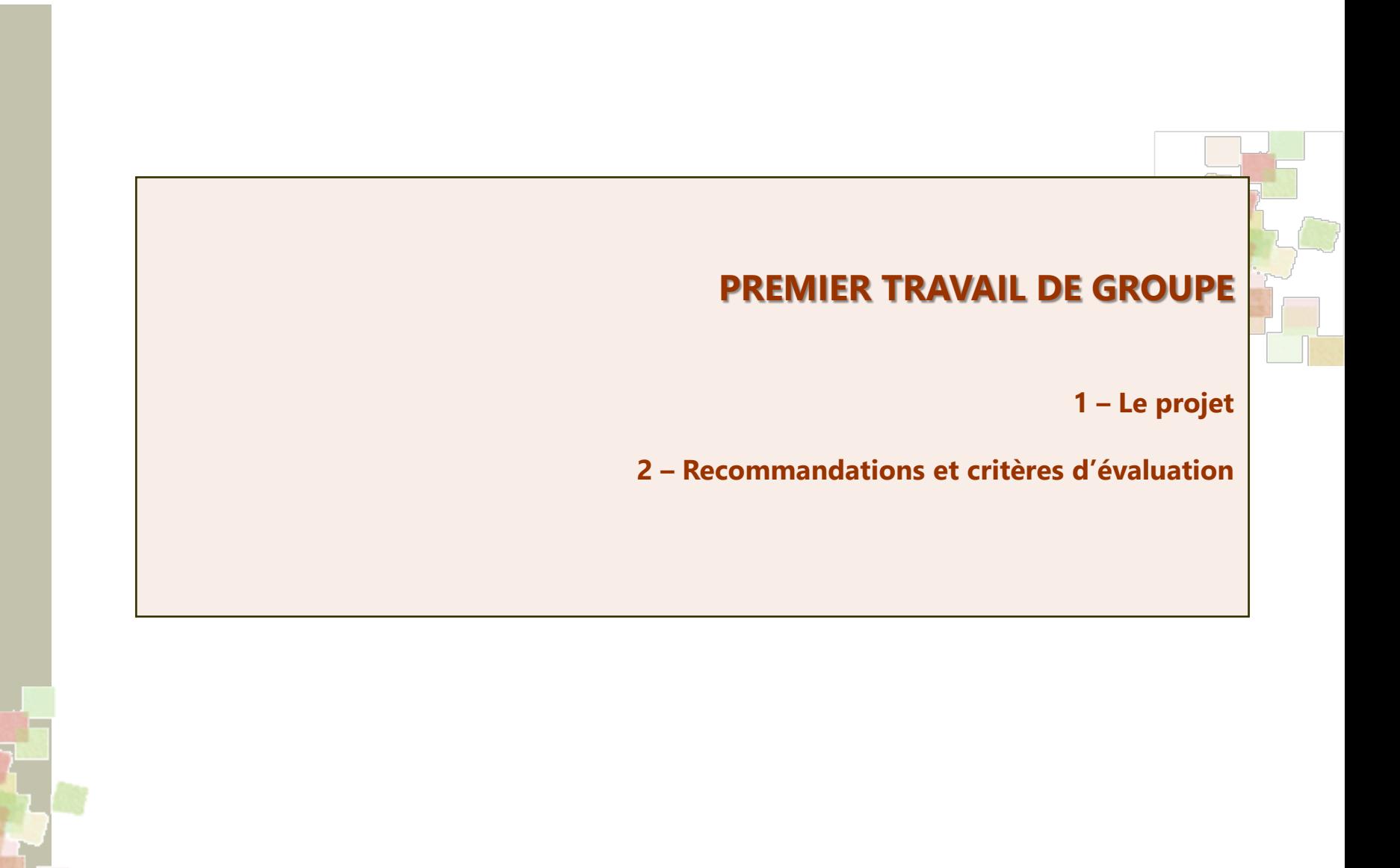

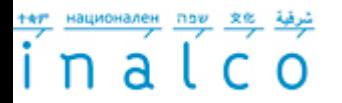

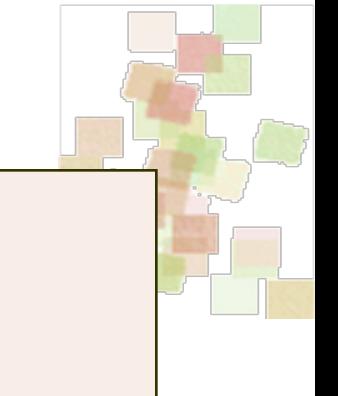

### **1 – Le projet (pour le 15 et le 22 octobre)**

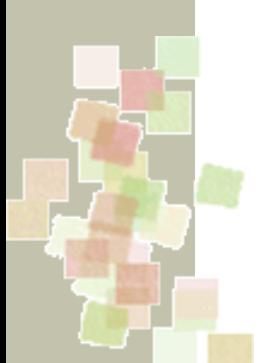

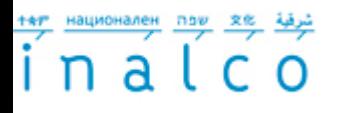

**Le projet**

Parcours Master 2 "Communication, Information et (nouveaux) Médias (**C.I.M.)** et Magistère Communication Interculturelle de l'Inalco (**Mag-C2I**)

**Produire une analyse de l'identité visuelle de la communication d'une organisation** 

### **Préférences:**

- 1. organisation pour laquelle vous avez travaillé dans votre stage
- 2. ou: association, ONG, université, collectivité locale

## **Les actions:**

- 1) Se constituer en **groupe à 2 personnes**.
- 2) Choisir une **organisation** (un musée, une ville, une entreprise, …)
- **3) Collecter un corpus pertinent** permettant d'analyser l'identité visuelle (multimodale) de l'organisation
- **4) Analyser l'identité visuelle (multimodale)** en suivant les critères exposés dans ce cours
- 5) Procéder à **une analyse comparative** en choisissant un ou deux concurrents.
- **6) Présenter oralement l'analyse** sous forme d'un exposé de groupe (qui ne dépassera pas 15 minutes, discussion comprise)

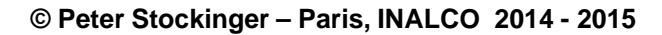

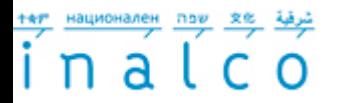

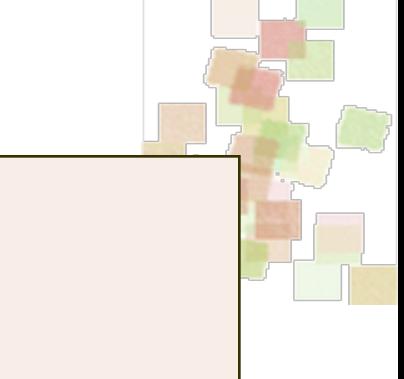

# **2 – Recommandations et critères d'évaluation**

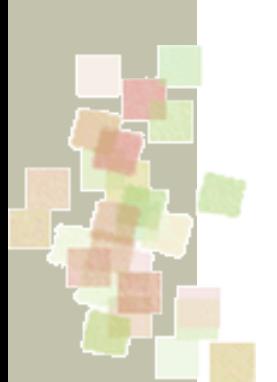

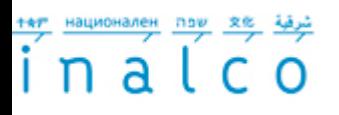

**4** recommandations: **1. Attention au français !! 2. Attention à la structuration de votre présentation et à l'argumentation !! 3. Attention à la présentation orale !! 4. NON au plagiat !! Recommandations et évaluation**

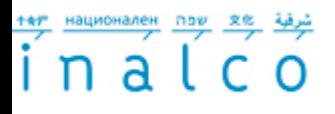

**Recommandations et** 

**évaluation**

# **10 critères d'évaluation:**

**1. Exhaustivité des questions traitées.**

- **2. Qualité de l'organisation (structuration) du travail et de l'argumentation.**
- **3. Esprit critique et apport personnel.**
- **4. Usage correct du français.**
- **5. Aspect soigné du livrable.**
- **6. Aspect soigné et professionnel de la présentation orale.**
- **7. Respect méticuleux du temps imparti pour la présentation orale.**
- **8. Respect méticuleux du nombre limite des pages du livrable (= 20 pages).**
- **9. Mentions méticuleuses des sources (citations, images, graphiques, données, …),**
- **10. Bibliographie/webographie commentée.**